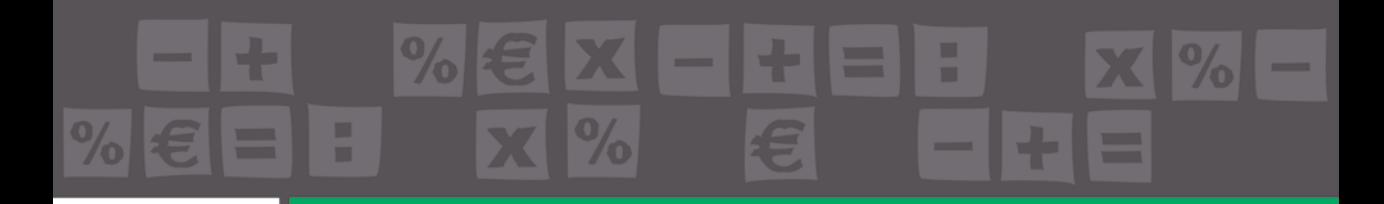

**Angelo Longo** 

# Muri di sostegno in c.a. agli Stati Limite

PRONTO SE

**ANALISI, PROGETTAZIONE E DISEGNO<br>DI MURI DI SOSTEGNO IN C.A. ANCLE CON L'AUSILIO DEL SOFTWA** [Clicca e richiedi di essere contattato](http://grafill.it/landchiamami?isbn=88-277-0004-4&tipo=ABSTRACT) per informazioni e promozioni

- Muri a gravità in cls con o senza rise
- Muri in c.a. con mensole sulla parete
- Muri in c.a. con dente in fondazione
- Muri in c.a. con contrafforti
- Muri tridimensionali con altezza e sezione variabile
- $\rightarrow$  Analisi e progettazione in zona sismica e non
- → Verifica e progetto di tutte le tipologie di opere di sostegno, con gli approcci progettuali agli Stati Limite (SLU e SLE)
- AGGIORNATO ALLE NUOVE NORME TECNICHE PER LE COSTRUZIONI **DI CUI D.M. 17 GENNAIO 2018**

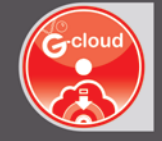

# **SOFTWARE INCLUSO**

WALLS - MURI DI SOSTEGNO IN C.A. ANALISI, PROGETTAZIONE E DISEGNO DI MURI DI SOSTEGNO IN CALCESTRUZZO ARMATO, IN ZONA SISMICA E NON, IN CONFORMITÀ AL D.M. 17 GENNAIO 2018 (NTC 2018)

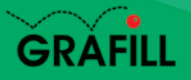

# Angelo Longo Muri di sostegno in c.a. agli stati limite

Ed. I (6-2018)

ISBN 13 978-88-277-0004-4 EAN 9 788827 700044

Collana Software (107)

Longo, Angelo <1961-> Muri di sostegno in calcestruzzo armato agli stati limite / Angelo Longo. – Palermo : Grafill, 2018. (Software ; 107) ISBN 978-88-277-0004-4 1. Muri di sostegno – Calcolo. 624.164 CDD-23 SBN Pal0308047 *CIP – Biblioteca centrale della Regione siciliana "Alberto Bombace"*

Il volume è disponibile anche in eBook (formato \*.pdf) compatibile con PC, Macintosh, Smartphone, Tablet, eReader. Per l'acquisto di eBook e software sono previsti pagamenti con c/c postale, bonifico bancario, carta di credito e PayPal. Per i pagamenti con carta di credito e PayPal è consentito il download immediato del prodotto acquistato.

Per maggiori informazioni inquadra con uno Smartphone o un Tablet il Codice QR sottostante.

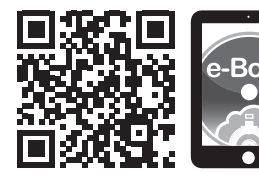

I lettori di Codice QR sono disponibili gratuitamente su Play Store, App Store e Market Place.

© GRAFILL S.r.l. Via Principe di Palagonia, 87/91 – 90145 Palermo Telefono 091/6823069 – Fax 091/6823313 Internet http://www.grafill.it – E-Mail grafill@grafill.it

Finito di stampare nel mese di giugno 2018 presso Tipografia Luxograph S.r.l. Piazza Bartolomeo Da Messina, 2 – 90142 Palermo

Tutti i diritti di traduzione, di memorizzazione elettronica e di riproduzione sono riservati. Nessuna parte di questa pubblicazione [può essere riprodotta in alcuna forma, compresi i microfilm e le copie fotostatiche, né memorizzata tramite alcun mezzo, senza](http://grafill.it/landchiamami?isbn=88-277-0004-4&tipo=ABSTRACT)  il permesso scritto dell'Editore. Ogni riproduzione non autorizzata sarà perseguita a norma di legge. Nomi e marchi citati sono generalmente depositati o registrati dalle rispettive case produttrici.

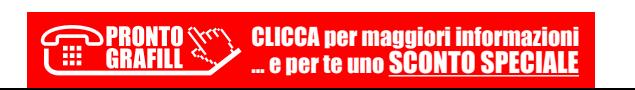

# **SOMMARIO**

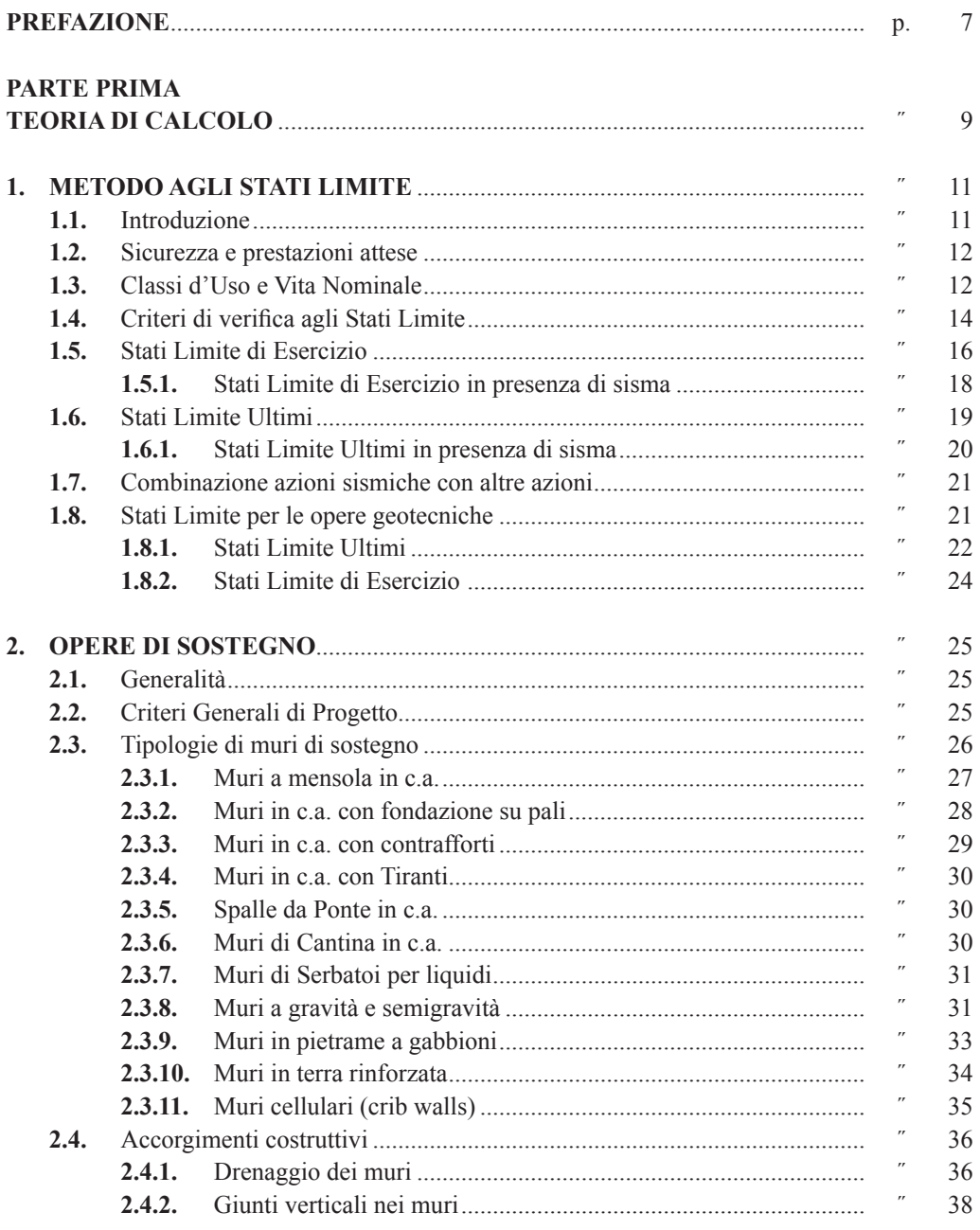

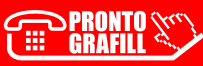

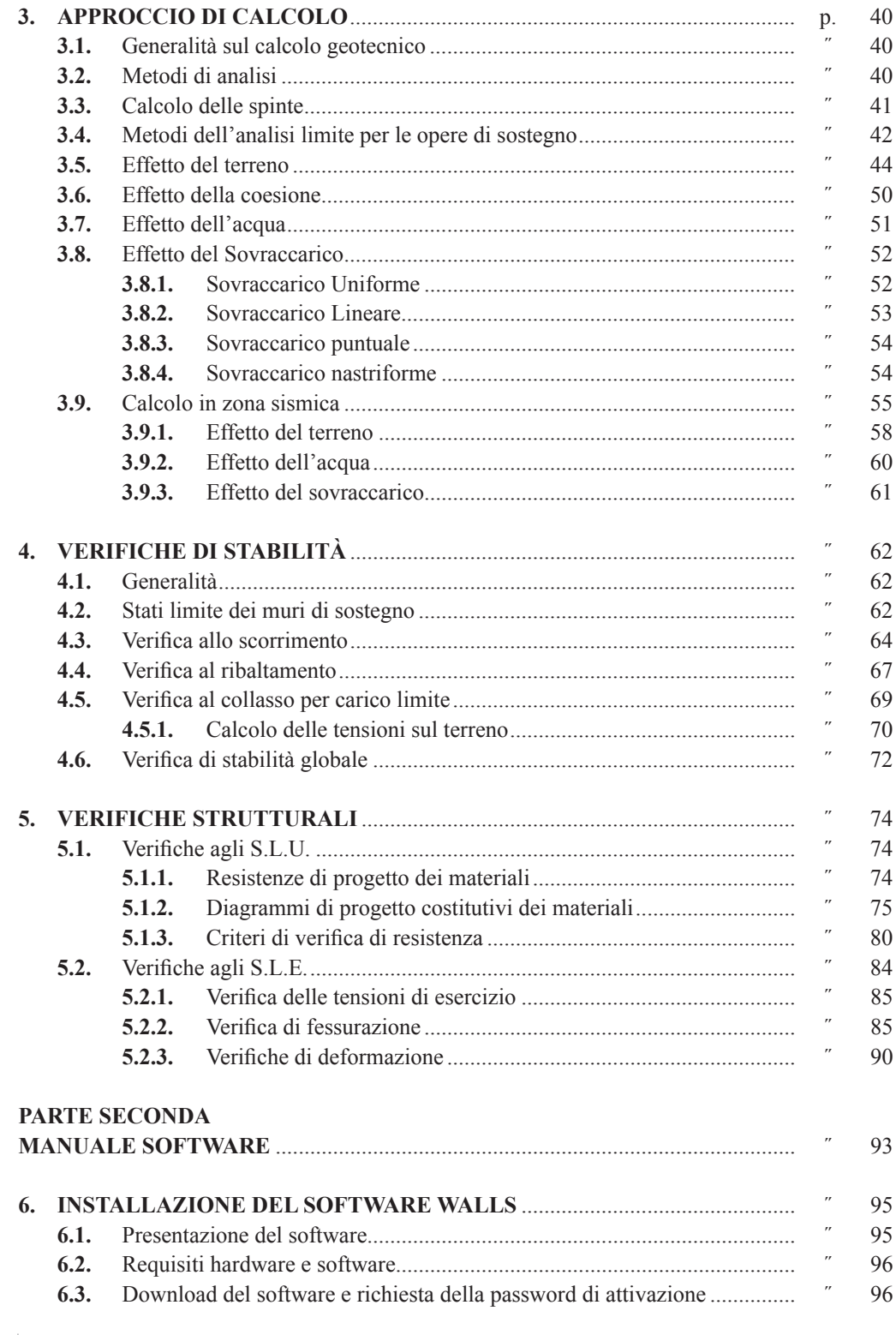

**ERAFILL SECA per maggiori informazioni**<br>
e per te uno **SCONTO SPECIALE** ...

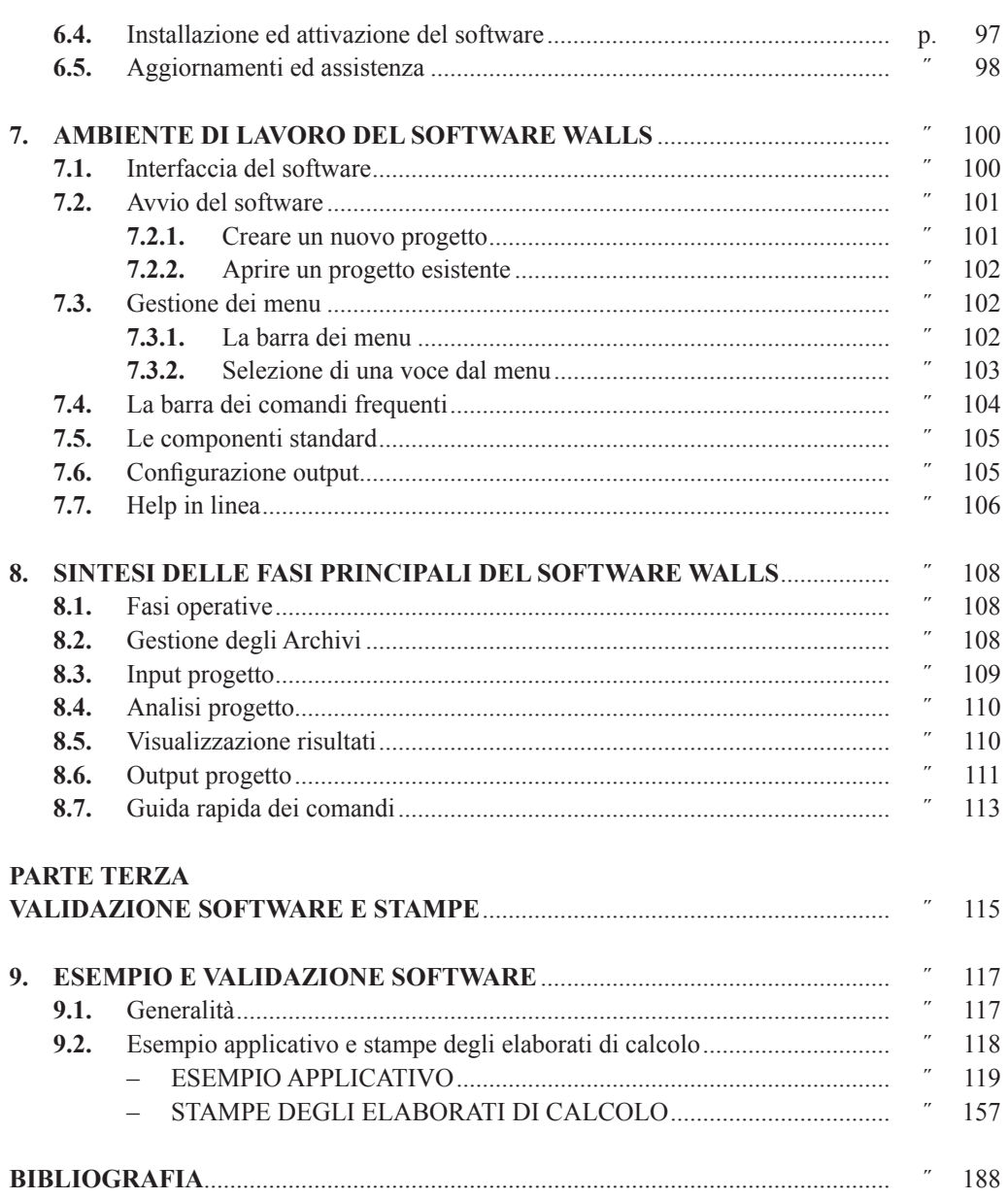

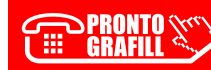

5 Soitvare

# <span id="page-5-0"></span>**PREFAZIONE**

Il presente volume riporta contenuti teorici relativi alla progettazione dei muri di sostegno, alla luce delle nuove Norme Tecniche per le Costruzioni di cui al D.M. 17 gennaio 2018.

Nel libro è incluso il software Walls, specifico per l'analisi dei muri di sostegno a mensola in c.a., secondo i metodi agli Stati Limite con disegno armature e relazione di calcolo secondo le direttive delle ultime NTC2018.

Il testo è suddiviso in tre parti:

- Nella **prima parte (***Teoria di calcolo***)** si richiamano i concetti generali che stanno alla base dei metodi di verifica della sicurezza, con particolare attenzione per il metodo agli Stati Limite, e si approfondiscono le tematiche progettuali relative all'approccio di calcolo delle opere geotecniche secondo le NTC 2018. Successivamente, dopo aver richiamato i concetti basilari su cui verte la meccanica delle terre, vengono trattate le tipologie più frequenti di opere di sostegno, con alcuni dettagli costruttivi, le ipotesi di base per il calcolo della spinta delle terre e le modalità operative delle verifiche di stabilità. Ampio spazio è stato dedicato alla progettazione delle opere di sostegno in zona sismica, con particolare riferimento ai metodi di calcolo di tipo pseudostatico, richiamati sia dagli Eurocodici, che dalle ultime Norme Tecniche per le Costruzioni.
- Nella **seconda parte (***Manuale software***)** [sono state fornite le indicazioni e le istruzio](http://grafill.it/landchiamami?isbn=88-277-0004-4&tipo=ABSTRACT)ni sull'utilizzo del software Walls, al fine di acquisirne dimestichezza nel minor tempo possibile. Dopo una dettagliata descrizione sulle modalità di installazione e registrazione, necessaria per acquisire la licenza all'utilizzo del software, si passa alla spiegazione delle principali funzionalità, partendo dalla gestione dei comandi, fino alla descrizione delle fasi di lavoro necessarie per la modellazione, l'analisi, l'elaborazione e la stampa dei risultati. Il software Walls, sviluppato dalla S.I.S. *Software Ingegneria Strutturale*, è specifico per l'analisi in zona sismica dei muri di sostegno a mensola in c.a., a gravità in cls e in pietrame a gabbioni, e consente di seguire in maniera immediata l'intero iter progettuale, secondo i metodi agli Stati Limite: dall'input, semplice ed intuitivo, alla stampa delle relazioni complete e impaginate automaticamente in un pratico formato, conforme a quanto disposto dalle vigenti Norme Tecniche per le Costruzioni, fino all'output automatico dei disegni esecutivi, con la rappresentazione e il dettaglio delle armature, che possono anche essere esportati in dxf, per essere modificati con CAD esterni.
- Nella **terza parte (***Validazione software e stampe***)** viene dato ampio spazio alla validazione e affidabilità del software, la cui documentazione è fornita, a corredo dello stesso, in ottemperanza a quanto prescritto dal capitolo 10 sulla *Redazione dei proget-*

*[ti strutturali esecutivi e delle relazioni di calcolo](http://grafill.it/landchiamami?isbn=88-277-0004-4&tipo=ABSTRACT)*. Detta documentazione contiene, oltre una esauriente descrizione delle basi teoriche e del metodo di calcolo impiegato, anche l'individuazione dei possibili campi di impiego del software e l'elaborazione di casi prova, interamente svolti e commentati, a cui è possibile fare riferimento, per accertare l'attendibilità dei calcoli svolti. Si ricorda infatti che le Norme vigenti prescrivono che è obbligo del progettista esaminare preliminarmente la documentazione a corredo del software, per valutare l'affidabilità e soprattutto l'idoneità al caso specifico di applicazione, tenendo conto delle ipotesi che stanno alla base della modellazione. Infine sono anche riportate, a titolo di esempio, alcune stampe degli elaborati forniti in output dal software, una volta eseguito il calcolo strutturale.

*Angelo Longo*

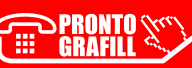

# <span id="page-7-0"></span>**[METODO AGLI STATI LIMITE](http://grafill.it/landchiamami?isbn=88-277-0004-4&tipo=ABSTRACT)**

# **1.1. Introduzione**

I progressi tecnologici, cui abbiamo assistito nell'ultimo ventennio, hanno profondamente modificato anche la progettazione strutturale. Infatti, grazie anche al notevole contributo fornito da enti e organizzazioni internazionali di studio e di ricerca, i concetti fondamentali sulla sicurezza delle strutture, hanno compiuto sensibili progressi, fornendo un sostanziale contributo nel promuovere il processo di unificazione delle fondamentali regole per il calcolo strutturale nell'ingegneria civile.

L'insieme di queste regole costituisce il punto di partenza per raggiungere quello che oggi è considerato il principale obiettivo che si prefigge la progettazione strutturale, ovvero quello di garantire un adeguato livello di sicurezza di qualunque opera di ingegneria, ivi comprese quelle interagenti con il terreno.

A voler ribadire questa nuova concezione di sicurezza, in uno scenario di apprezzabile consenso da parte degli addetti ai lavori e radicalmente cambiato rispetto al passato, le Nuove Norme Tecniche delle Costruzioni (D.M. 17 gennaio 2018, pubblicato sulla *Gazzetta Ufficiale* n. 42 del 20 febbraio 2018, d'ora in poi indicato con la sigla NTC 2018) e gli Eurocodici trovano nel metodo agli Stati Limite lo strumento più adatto per raggiungere la sicurezza strutturale mediante l'applicazione pratica di metodi di verifica semplificati.

L'approccio del metodo agli Stati Limite è di tipo semiprobabilistico, ovvero consente di effettuare una verifica che abbia una valenza probabilistica ma sia eseguita seguendo la stessa metodologia utilizzata in situazioni «*deterministiche*». Un'altra sua importante caratteristica è quella di verificare la struttura, sia rispetto alla crisi strutturale (Stato Limite Ultimo S.L.U.), che ha carattere irreversibile, sia rispetto al superamento di certi requisiti di sicurezza, che la costruzione deve garantire in esercizio, che può avere carattere di tipo reversibile o irreversibile (per cui si parla di Stato Limite di Esercizio S.L.E.).

In particolare, tale modalità di approccio, per la verifica e/o il progetto delle sezioni, prevede che vengano amplificati i carichi e definite le resistenze dei materiali come valori di progetto, ridotti rispetto ai valori caratteristici, mediante opportuni coefficienti parziali di sicurezza.

La verifica della sicurezza con il metodo agli Stati Limite si attua confrontando tra loro due grandezze omogenee, siano esse sollecitazioni o deformazioni:

- la prima grandezza rappresenta la domanda di prestazione rivolta alla struttura da parte delle azioni esterne cui è sottoposta e si indica generalmente con «*Ed*»;
- la seconda grandezza rappresenta la capacità di prestazione che la struttura è in grado di fornire e si indica con «*Rd*».

In particolare, misurare la sicurezza vuol dire verificare che sia soddisfatta la relazione:

 $E_d \leq R_d$ 

# **1.2. Sicurezza e prestazioni attese**

<span id="page-8-0"></span>La sicurezza strutturale di una costruzione, in funzione della sua utilizzabilità e del fine per il quale viene pensata e progettata, è intesa come probabilità che ha la struttura di sopportare certe azioni, da valutarsi per via probabilistica, considerato che sia le resistenze dei materiali, che le azioni agenti sono quantità aleatorie e pertanto non definibili con certezza.

Inoltre, la stessa concezione di sicurezza strutturale non è solo funzione della resistenza ultima della struttura, ma anche – e soprattutto – della sua funzionalità in condizioni di normale utilizzo e della sua durabilità nel tempo. Le strutture e gli elementi strutturali, difatti, devono essere progettati, eseguiti, collaudati e soggetti a manutenzione in modo da consentire la prevista utilizzazione, per tutta la vita utile di progetto ed in forma economicamente sostenibile, in base al [livello di sicurezza previsto dalle norme.](http://grafill.it/landchiamami?isbn=88-277-0004-4&tipo=ABSTRACT)

Alla luce dei suddetti criteri, la sicurezza di un'opera e le sue prestazioni devono essere valutate in relazione agli Stati Limite che si possono verificare durante la vita di progetto (definita Vita Nominale). Per Stato Limite si intende, in generale, quella determinata situazione, superata la quale, l'opera non soddisfa più le esigenze per le quali è stata progettata.

Le NTC 2018 stabiliscono i requisiti di sicurezza che le costruzioni devono garantire nei confronti degli Stati Limite Ultimi, quali crolli e dissesti gravi (che possano cioè compromettere l'incolumità delle persone o comportare la perdita di beni e provocare gravi danni ambientali e sociali), oltre a porre l'attenzione sui livelli di accettabilità che una struttura deve garantire, in termini di azioni alle quali dovrà essere sottoposta, sia in fase di realizzazione che di normale esercizio, nonché sui costi e sulle procedure di manutenzione in funzione della sua vita utile. Si parla, dunque, di condizioni che dovranno essere soddisfatte per scongiurare la crisi ultima (sicurezza nei confronti degli Stati Limite Ultimi) ed anche di condizioni, legate all'uso quotidiano della struttura, per «*rimanere adatta all'uso*» (sicurezza nei confronti degli Stati Limite di Esercizio).

Le NTC 2018 ribadiscono, inoltre, tre requisiti che devono possedere le opere strutturali quali la sicurezza antincendio, la durabilità e la robustezza.

La sicurezza antincendio è raggiunta progettando e realizzando le costruzioni in modo da garantire la resistenza e la stabilità degli elementi portanti, nonché limitando con opportuni accorgimenti la propagazione del fuoco e dei fumi.

La durabilità viene garantita progettando la costruzione in modo tale che il degrado della struttura che si dovesse verificare durante la sua vita nominale di progetto non riduca le prestazioni della costruzione al di sotto del livello previsto. Tale requisito dipende da diversi fattori, tra cui, tenendo conto delle previste condizioni ambientali e di manutenzione, la scelta opportuna dei materiali, il dimensionamento opportuno delle strutture e dei dettagli costruttivi.

La robustezza è la capacità di evitare danni sproporzionati rispetto all'entità di possibili cause innescanti eccezionali (esplosioni, urti). Tale requisito viene garantito facendo ricorso a diverse strategie di progettazione, tra cui la realizzazione di strutture quanto più ridondanti, resistenti e/o duttili possibile.

# **1.3. Classi d'Uso e Vita Nominale**

I livelli di sicurezza, sopra richiamati, che una struttura deve garantire, devono essere precisati dal progettista, dichiarando, in fase progettuale, la Vita Nominale di progetto della costruzione, da stabilirsi in base alla sua Classe d'Uso.

**12**

# <span id="page-9-0"></span>**OPERE DI SOSTEGNO**

# **2.1. Generalità**

Le opere di sostegno hanno la funzione di assorbire la spinta del terreno, ovvero di sostenere un fronte di terreno instabile, evitando lo smottamento di pendii naturali ripidi, e assicurando stabilità ai pendii artificiali, sagomati con una pendenza superiore a quella naturale di equilibrio. Tale pendenza, trascurando il contributo della coesione, coincide con la linea di natural declivio del terreno, definita dall'angolo di attrito o angolo di resistenza al taglio dello stesso. Inoltre, tali opere possono anche essere utilizzate a sostegno di altri materiali, quali il carbone e l'acqua, e possono essere impiegate sia per lavori temporanei, che per lavori definitivi.

In funzione del meccanismo di trasmissione della spinta, esercitata dal terrapieno a monte e trasmessa al terreno di fondazione, le opere di sostegno vengono suddivise in *muri* e *paratie*. nel primo caso la trasmissione avviene attraverso la fondazione dell'opera di sostegno, mentre nel secondo, essa è garantita dal prolungamento della parete nel terreno di fondazione e dal sistema di spinte e controspinte che viene a determinarsi.

Solitamente, inoltre, il terreno sostenuto dai muri è di riporto, mentre quello sostenuto dalle paratie è di tipo naturale.

Di qualunque tipologia si tratti, le opere di sostegno sono strutture per le quali i fenomeni di interazione terreno-struttura assumono un ruolo fondamentale, in quanto il terreno costituisce sia il sistema di forze agenti, sia il sistema di reazioni che lo vincolano. Difatti, per un muro, il terreno a monte può essere visto come elemento spingente, tale da generare azioni instabilizzanti sull'opera e può, al tempo stesso, offrire un contributo stabilizzante dato dal peso proprio, nel caso in cui sia presente un cuneo di terreno al di sopra della ciabatta di fondazione. Inoltre, se si sceglie di adottare per la parete verticale un sistema di tiranti, il terreno acquisisce, persino, la funzione di ancoraggio.

[È anche da evidenziare la funzione stabilizzante del terreno di riempimento a valle dell'ope](http://grafill.it/landchiamami?isbn=88-277-0004-4&tipo=ABSTRACT)ra, il cui effetto costituisce un vincolo efficace alla instabilità locale dell'opera, come sarà precisato nei successivi capitoli.

# **2.2. Criteri Generali di Progetto**

La scelta del tipo di opera di sostegno deve essere effettuata in funzione dei requisiti di funzionalità della stessa, delle caratteristiche meccaniche del terreno e dei materiali di riporto, delle sue condizioni di stabilità e dell'incidenza sulla sicurezza di dispositivi complementari, quali rinforzi, drenaggi, tiranti ed ancoraggi, nonché delle fasi costruttive dell'opera stessa.

La stabilità di tali manufatti, deve essere garantita con adeguati margini di sicurezza, nelle diverse combinazioni di carico delle azioni, anche nel caso di parziale perdita d'efficacia di dispositivi particolari (sistemi di drenaggio superficiali e profondi, tiranti ed ancoraggi).

<span id="page-10-0"></span> $\overline{\Box}$ 

Le ipotesi di calcolo delle spinte, in generale, devono essere giustificate sulla base degli spostamenti relativi con il terreno.

Nelle condizioni di esercizio si dovranno valutare gli spostamenti dell'opera di sostegno e del terreno circostante, per verificarne la compatibilità con la funzionalità dell'opera e dei manufatti adiacenti, tenendo conto anche della sequenza delle fasi costruttive.

La complessità dell'interazione terreno-struttura di sostegno rende spesso difficile la progettazione, prima che la fase costruttiva abbia inizio; pertanto è necessario seguire, per la tipologia di opere in oggetto, il criterio generale valido per tutte le opere geotecniche, noto come metodo «*osservazionale*», il quale, come precedente-mente accennato, prevede la revisione del progetto in fase di realizzazione, a seguito di accertamenti sul comportamento reale dell'opera.

È importante, inoltre, che le opere di sostegno dei terreni siano progettate in modo tale che, in caso di pericolo, siano chiaramente visibili i segni premonitori. Ciò consente di escluderne una possibile rottura fragile, con particolare attenzione alla realizzazione degli elementi che ne garantiscono un buon comportamento strutturale in esercizio.

È necessaria, quindi, una approfondita definizione delle azioni esterne e delle condizioni al contorno, per ciascun caso reale, al fine di perseguirne la corretta progettazione.

Nonostante queste opere siano tra le più comuni e diffuse, nell'ambito dell'ingegneria civile, tuttora mancano approcci razionali universalmente accettati per il loro dimensionamento, sia sotto azioni statiche che, soprattutto, sismiche.

Per una precisa determinazione di tutte le azioni che il terreno trasmette al muro, a rigore, si dovrebbero condurre complicate analisi, affrontabili in maniera soddisfacente solo con metodi numerici, quali ad esempio il Metodo agli Elementi Finiti. Storicamente, però, si è intrapresa un'altra strada e, assumendo vere certe ipotesi di base (come per esempio che la resistenza a taglio raggiunga contemporaneamente il valore limite lungo una superficie di rottura da determinare analiticamente o per tentativi attraverso metodi grafici o numerici) è possibile progettare e verificare, con relativa semplicità, queste opere di contenimento, mediante l'uso di metodi analitici.

# **2.3. Tipologie di muri di sostegno**

Le opere di sostegno, costituite da strutture generalmente verticali e per le quali la funzione, appunto, di «*sostegno*» è affidata solo al peso proprio ed a quello del terreno, direttamente gravante su di esso, si definiscono *muri di sostegno*. Essi vengono utilizzati per sostenere grandi masse di terreno, acqua ed altri materiali.

I muri di sostegno, vengono classificati in base al meccanismo stabilizzante, alla forma ed alle caratteristiche strutturali dell'elemento preminente, che ne assicura la stabilità.

In generale, i muri, si dividono in diverse tipologie:

- Muri a mensola in c.a.;
- [Muri in c.a. con fondazione su pali;](http://grafill.it/landchiamami?isbn=88-277-0004-4&tipo=ABSTRACT)
- Muri in c.a. con contrafforti;
- Muri in c.a. con tiranti;
- Spalle da ponte in c.a.;
- Muri di cantina in c.a.;
- Muri di serbatoi per liquidi;
- Muri a gravità e semigravità;

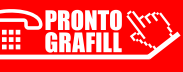

# <span id="page-11-0"></span>**[APPROCCIO DI CALCOLO](http://grafill.it/landchiamami?isbn=88-277-0004-4&tipo=ABSTRACT)**

# **3.1. Generalità sul calcolo geotecnico**

Il calcolo geotecnico si prefigge come fondamentale obiettivo quello di analizzare, sotto vari punti di vista, l'interazione del complesso terreno-struttura, al fine di ottimizzare meglio la progettazione di qualsiasi costruzione.

Le principali strutture geotecniche, sono suddivise nelle seguenti opere:

- opere di fondazione;
- opere di sostegno;
- opere in sotterraneo.

Le NTC 2018 definiscono le procedure per garantire la sicurezza, la durabilità, la robustezza ed il rispetto delle condizioni di esercizio delle predette strutture geotecniche.

Le scelte progettuali devono tener conto delle prestazioni attese dalle opere e dei caratteri geologici del sito ed essere basati su una prevista modellazione geotecnica dei terreni, ottenuta attraverso specifici studi, rilievi, indagini e prove.

Il grado di approfondimento e di affidabilità dei metodi di indagine e di analisi utilizzati è funzione della classe d'uso dell'opera e degli aspetti prestazionali a cui essa deve soddisfare. Al fine di stabilire i requisiti richiesti per la progettazione geotecnica, le norme europee (in particolare l'EC7) propongono una classificazione di dette opere, in funzione delle loro caratteristiche dimensionali, delle condizioni di utilizzo previste e dell'entità dei rischi che alle stesse possono essere associati, definendo tre differenti categorie geotecniche (1, 2 e 3).

Le NTC 2018, invece, pur allineandosi alle direttive europee, non danno, da questo punto di vista, una classificazione specifica per le opere di tipo geotecnico, rimandando ad una più generale classificazione prestazionale delle costruzioni, in funzione della loro vita utile e dell'entità dei fenomeni naturali coinvolti.

# **3.2. Metodi di analisi**

Nell'ambito specifico della progettazione antisismica delle opere interagenti col terreno, l'approccio agli Stati Limite prevede vari metodi di analisi, di complessità crescente, da scegliere in base alla tipologia e all'importanza delle opere geotecniche.

I metodi di analisi possono essere così classificati:

- metodi empirici e analisi pseudostatiche;
- analisi dinamiche semplificate;
- analisi dinamiche complete.

I primi consistono in analisi pseudostatiche, per la valutazione delle condizioni di equilibrio limite, o in correlazioni semplici per la valutazione degli spostamenti del manufatto; le analisi dinamiche semplificate consistono ancora in analisi pseudostatiche, che si basano, però, su di

<span id="page-12-0"></span>una caratterizzazione geotecnica di livello superiore ed in metodi pseudo-dinamici per la valutazione degli spostamenti, mediante integrazione numerica di accelerogrammi reali o sintetici; le analisi dinamiche complete consistono, invece, nello studio del sistema completo muro-terrapieno-sottosuolo, mediante modelli di calcolo agli elementi finiti.

Nonostante gli approcci pseudostatici si siano ormai consolidati, tanto da essere, di fatto, i più utilizzati nella pratica professionale, la ricerca scientifica, negli ultimi anni, ha prodotto ulteriori approfondimenti, tesi a rimuovere alcuni limiti degli approcci tradizionali, sviluppando parallelamente nuove metodologie di progettazione più rigorose, basate su analisi dinamiche e su una rappresentazione più realistica delle azioni sismiche.

Nell'ambito della concezione progettuale di tipo prestazionale, l'utilizzo dell'uno o dell'altro metodo è legato appunto alla classe di prestazione richiesta per l'opera in progetto. Infatti, quanto più elevata è la classe di prestazione, e tanto più affidabile deve essere il metodo di analisi utilizzato.

Per opere di geometria e di importanza ordinaria, la verifica potrà essere condotta con metodi di tipo pseudostatico. Al crescere, invece, della classe di importanza della struttura, si dovrà procedere con metodi più precisi, mediante analisi dinamiche semplificate e complete, soprattutto nella fase definitiva ed esecutiva della progettazione. Viceversa, sono ancora accettati i metodi pseudostatici in fase preliminare di progetto.

Nel presente testo, per l'analisi delle opere trattate, sono approfonditi i metodi di analisi di tipo pseudostatico, caratterizzati da comprovata affidabilità, a cui fanno esplicito riferimento le norme vigenti, sia in ambito nazionale che europeo.

# **3.3. Calcolo delle spinte**

Per la determinazione delle spinte su un muro di sostegno, in linea di principio, si dovrebbero conoscere esattamente la geometria del muro, il profilo topografico di monte e di valle, l'esatta stratigrafia del terreno, le caratteristiche di resistenza e deformabilità dei terreni, gli spostamenti relativi con il terreno, il moto di filtrazione delle acque sotterranee, l'entità degli eventuali sovraccarichi e molti altri fattori che riguardano, per esempio, la sismicità della zona dove verrà costruito il muro.

Avendo a disposizione tutte queste informazioni, si potrebbero condurre dettagliate analisi, che tengano conto dell'entità degli spostamenti che il muro subisce, ma per il momento, questo è ancora un campo di pertinenza della ricerca scientifica.

Il sistema formato dall'opera di sostegno e dal terreno con essa interagente è, difatti, altamente iperstatico. Ciò significa che l'intensità delle forze che agiscono sul muro non può essere determinata a partire dalle sole equazioni della statica, ma dipende dalle condizioni in cui l'ope[ra viene realizzata e dalla successione delle operazioni di costruzione.](http://grafill.it/landchiamami?isbn=88-277-0004-4&tipo=ABSTRACT) 

Il progetto di un muro, quindi, non può essere basato su un'analisi che parte dalla determinazione delle forze reali su esso agenti, bensì sull'analisi delle forze che agirebbero se il muro dovesse trovarsi in fase di incipiente collasso. In questo tipo di analisi, per poter definire il modello di calcolo, è essenziale comprendere lo stato deformativo associato al tipo di collasso ipotizzato. Tale andamento è stato studiato su modelli in scala ridotta di muri di sostegno reali, per i quali si è osservato, dall'analisi degli spostamenti, che in fase di incipiente rottura si vengono a creare degli stati di spinta attiva e passiva, innescati dai suddetti spostamenti, il cui cine-

# <span id="page-13-0"></span>**VERIFICHE DI STABILITÀ**

# **4.1. Generalità**

Note tutte le azioni agenti sul manufatto, vanno effettuate le verifiche di stabilità dell'opera di sostegno. Le azioni da considerare sono fornite dalla spinta del terrapieno a monte, dalle forze permanenti di natura gravitazionale, dalle azioni inerziali dovute all'effetto del sisma, associate alle masse del muro, del terreno e di eventuali carichi e sovraccarichi agenti.

Per muri con fondazioni superficiali si considerano usualmente le verifiche di stabilità di tipo geotecnico, con riferimento alle seguenti condizioni di equilibrio limite:

- ribaltamento;
- scorrimento sul piano di posa;
- [collasso per carico limite del complesso fondazione-terreno;](http://grafill.it/landchiamami?isbn=88-277-0004-4&tipo=ABSTRACT)
- stabilità globale del complesso opera di sostegno-terreno.

Nel caso specifico di opere di sostegno in c.a., sono previste, inoltre, verifiche di tipo strutturale in corrispondenza delle sezioni maggiormente sollecitate.

Le resistenze di progetto dei materiali strutturali devono essere calcolate in conformità a quanto previsto dalle norme vigenti, per le verifiche agli Stati Limite delle sezioni in c.a. Per indicazioni più approfondite riguardo le verifiche di resistenza strutturale, si rimanda al capitolo successivo. Nel presente capitolo ci soffermeremo, invece, solamente sulle verifiche geotecniche da effettuare; tali verifiche dovranno essere soddisfatte, ovviamente, in tutte le fasi temporali del muro di sostegno, dalla costruzione alla fine della vita utile del manufatto.

Poiché nel terreno, a causa dei fenomeni di dissipazione delle sovrappressioni neutre, la variabile temporale non può di certo essere trascurata, occorre conoscere l'evoluzione della storia di consolidazione nel terreno a seguito della realizzazione del muro. Normalmente di ciò se ne dovrà tenere conto effettuando le verifiche a breve e a lungo termine (ovvero a inizio e fine consolidazione), con opportuni valori dei parametri resistenti: si adopereranno, dunque, i parametri in condizione non drenata ( $c_u$  e  $\varphi_u = 0$ ), facendo riferimento alle tensioni totali, per le verifiche a breve termine, mentre si adopereranno i parametri di resistenza in condizione drenata (*cʹ* e *φʹ*), facendo riferimento alle tensioni efficaci, per le verifiche a lungo termine.

# **4.2. Stati limite dei muri di sostegno**

I criteri per la progettazione delle opere di sostegno si basano essenzialmente su due tipi di verifiche:

- 1) verifica della sicurezza del sistema rispetto alle condizioni di equilibrio limite per scorrimento, ribaltamento, carico limite e stabilità globale;
- 2) verifica dell'ammissibilità dei valori delle grandezze che identificano la prestazione dell'opera in esercizio (spostamenti).

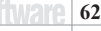

Le verifiche di equilibrio limite sono comunemente condotte mediante analisi pseudo-statiche, che presuppongono la valutazione convenzionale di forze statiche equivalenti alle azioni dinamiche indotte dal sisma, mediante opportuni coefficienti moltiplicativi dei pesi delle masse in gioco. Le verifiche di ammissibilità della prestazione dell'opera, presuppongono, invece, la valutazione degli spostamenti, indotti dalle azioni sollecitanti l'opera, mediante analisi dinamiche semplificate e complete. Per le opere di sostegno, sulla base di quanto prescritto dalle normative, sia in ambito nazionale che europeo, è possibile identificare le seguenti condizioni di Stato Limite, con riferimento ai suddetti criteri di verifica:

- 1) rottura per carico limite dell'insieme fondazione-terreno;
- 2) rottura per scorrimento lungo il piano di posa della fondazione;
- 3) ribaltamento dell'opera intorno al piede o alla sommità;
- 4) rottura insieme struttura-terrapieno-terreno di fondazione;
- 5) spostamento limite per scorrimento lungo il piano di posa della fondazione;
- 6) spostamento limite per rotazione dell'opera intorno al piede o alla sommità;
- 7) rottura dell'elemento strutturale.

Le prime sei condizioni limite si possono verificare con i metodi propri delle verifiche di stabilità dell'ingegneria geotecnica sismica, mentre l'ultima, una volta determinate le azioni agenti sul manufatto, richiede una verifica con i metodi propri dell'ingegneria strutturale.

Si rende opportuno precisare che, gli Stati Limite Ultimi per le opere di sostegno si riferisco[no allo sviluppo di tutti quei meccanismi di collasso determinati dalla mobilitazione della resi](http://grafill.it/landchiamami?isbn=88-277-0004-4&tipo=ABSTRACT)stenza del terreno, e dal raggiungimento della resistenza degli elementi strutturali, che compongono le opere stesse. Le verifiche agli Stati Limite di Esercizio, invece, devono essere condotte con l'intento di verificare la compatibilità degli spostamenti dell'opera e del terreno circostante, con la funzionalità dell'opera stessa e con la sicurezza e la funzionalità dei manufatti adiacenti.

Con riferimento agli approcci progettuali definiti nel presente volume e secondo quanto stabilito dalle NTC 2018, che eliminano gli approcci alternativi alla progettazione, per le verifiche al ribaltamento, allo scorrimento e al carico limite dell'insieme fondazione-terreno, occorre adottare unicamente l'**Approccio 2**, a cui corrisponde la seguente combinazione:

# – **Approccio 2** – Combinazione: (A1+M1+R3)

Quindi, per il dimensionamento geotecnico nei confronti delle azioni statiche, i coefficienti (A1) e (M1), rispettivamente per le azioni e i parametri geotecnici, vengono *combinati* con quelli (R3) per le resistenze del sistema. A tal proposito, è opportuno precisare che, nella precedente espressione, il segno di addizione sta appunto per *combinato con*. I coefficienti da applicare tanto alle azioni (A), quanto ai parametri di resistenza del terreno (M), sono stati definiti al capitolo di pertinenza, mentre per i coefficienti γ*R*, corrispondenti ai gruppi (R), che agiscono direttamente sulle resistenze globali, bisogna fare riferimento alla tabella di seguito riportata, in funzione del tipo di verifica da effettuarsi:

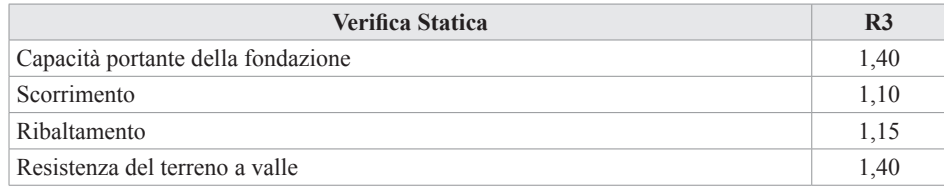

CLICCA per maggiori informazioni … e per te uno SCONTO SPECIALE **63**

# <span id="page-15-0"></span>**VERIFICHE STRUTTURALI**

# **5.1. Verifiche agli S.L.U.**

Verificare una struttura agli Stati Limite Ultimi significa controllare che l'intera struttura e ogni sua parte, soggetta alle azioni di progetto che possono manifestarsi durante la sua vita utile, rimanga in sicurezza, rispetto alle situazioni di collasso, che possano pregiudicare quindi la sicurezza delle persone. Ciò significa, molto più semplicemente, che gli effetti delle azioni di progetto (ovvero le sollecitazioni) non devono superare la resistenza di progetto della struttura.

Le ipotesi formulate per lo studio delle sezioni di elementi monodimensionali in conglomerato cementizio armato, allo Stato Limite Ultimo sono:

- conservazione delle sezioni piane fino a rottura;
- perfetta congruenza tra la deformazione dell'acciaio e quella del calcestruzzo;
- mancata considerazione della resistenza a trazione del calcestruzzo, visto che quest'ultimo, allo Stato Limite Ultimo, risulta completamente fessurato;
- tensioni nel calcestruzzo e nell'acciaio funzioni assegnate delle deformazioni;
- raggiungimento dello Stato Limite Ultimo in corrispondenza di valori assegnati delle deformazioni limiti nell'acciaio e/o nel calcestruzzo;
- deformazione del calcestruzzo, in sezioni soggette a compressione assiale semplice, limitata al 2‰;
- deformazione massima del conglomerato cementizio compresso pari a ε*cu*, nel caso di flessione semplice o composta, con asse neutro che interseca la sezione.

Nel seguito vengono prima riportate le resistenze di progetto del calcestruzzo e dell'acciaio, nonché i relativi diagrammi di calcolo, necessari per poter definire la resistenza degli elementi strutturali; successivamente vengono esposti i criteri di verifica agli Stati Limite Ultimi, per le sollecitazioni tipicamente agenti nelle opere in esame.

# **5.1.1.** *Resistenze di progetto dei materiali*

# **5.1.1.1.** *[Resistenze di progetto a compressione del calcestruzzo](http://grafill.it/landchiamami?isbn=88-277-0004-4&tipo=ABSTRACT)*

Per il calcestruzzo, la resistenza di progetto a compressione, indicata con *f<sub>cd*</sub>, vale:

$$
f_{cd} = \alpha \frac{f_{ck}}{\gamma_c} \tag{5.1}
$$

dove:

- α è un coefficiente riduttivo per le resistenze di lunga durata, pari a 0,85;
- $f_{ck}$  è la resistenza caratteristica cilindrica a compressione del calcestruzzo a 28 giorni, che risulta legata alla resistenza cubica *Rck*, essendo pari a 0,83 *Rck*;
- γ*<sup>c</sup>* è il coefficiente parziale di sicurezza del calcestruzzo, pari a 1,5.

**74**

<span id="page-16-0"></span>Nel caso di elementi piani, quali solette o pareti, gettati in opera, con spessori minori di 5 cm, la resistenza di progetto a compressione va ridotta del 20% e quindi risulta pari a 0,80 *fcd*.

# **5.1.1.2.** *Resistenze di progetto a trazione del calcestruzzo*

Per il calcestruzzo, la resistenza di progetto a trazione, indicata con *f<sub>ctd</sub>*, vale:

$$
f_{cd} = \frac{f_{ctk}}{\gamma_c} \tag{5.2}
$$

dove:

– *fctk* è il valore della resistenza caratteristica a trazione del conglomerato cementizio, che dipende dal valore medio della resistenza a trazione semplice, ed è pari a 0,7 *fctm*, essendo quest'ultima la resistenza media a trazione semplice

Anche per la resistenza a trazione, nel caso di elementi piani, quali solette o pareti, gettati in opera, con spessori minori di 5 cm, si ha una riduzione del 20%.

**5.1.1.3.** *Tensione di snervamento di progetto dell'acciaio* Per l'acciaio, la tensione di snervamento di progetto, indicata con *fyd*, vale:

$$
f_{yd} = \frac{f_{yk}}{\gamma_s} \tag{5.3}
$$

dove:

– *fyk* è la tensione caratteristica di snervamento dell'acciaio;

– γ*<sup>s</sup>* è il coefficiente parziale di sicurezza dell'acciaio, pari a 1,15.

**5.1.1.4.** *Tensioni tangenziali di aderenza acciaio-calcestruzzo*

La tensione tangenziale di aderenza di progetto, tra acciaio e calcestruzzo, indicata con *f<sub>bd</sub>*, vale:

$$
f_{bd} = \frac{f_{bk}}{\gamma_c} \tag{5.4}
$$

dove:

– γ*<sup>c</sup>* è il coefficiente parziale di sicurezza del cls, pari a 1,5;

– *fbk* è il valore caratteristico della tensione di aderenza tra l'acciaio e il calcestruzzo, che dipende dal valore della resistenza caratteristica a trazione del conglomerato cementizio ed è funzione del diametro delle barre di armatura nonché delle condizioni di aderenza e costruttive (copriferro, addensamento, ancoraggi).

# **5.1.2.** *Diagrammi di progetto costitutivi dei materiali*

Come già precedentemente accennato, con la verifica agli Stati Limite Ultimi, si ipotizza l'opera sottoposta ad azioni che portano l'intera struttura, o parti di essa, all'estremo delle proprie capacità portanti o di stabilità.

Verificare una sezione in c.a. allo Stato Limite Ultimo, significa considerare quelle sollecita[zioni ultime che portano a rottura almeno uno dei materiali costituenti la sezione.](http://grafill.it/landchiamami?isbn=88-277-0004-4&tipo=ABSTRACT)

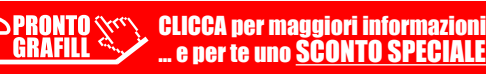

# <span id="page-17-0"></span>**INSTALLAZIONE DEL SOFTWARE WALLS**

# **6.1. Presentazione del software**

**Walls** è un software specifico per l'analisi, la progettazione e il disegno di muri di sostegno in calcestruzzo armato o a gravità oppure in pietrame a gabbioni, in zona sismica e non, in conformità al D.M. 17 gennaio 2018 (*Aggiornamento delle «Norme tecniche per le costruzioni»*).

Il software consente la risoluzione delle tipologie strutturali di muri di sostegno di più frequente impiego:

- Muri a gravità in cls con o senza riseghe (interne o esterne);
- Muri a gravità a gabbioni in pietrame (*solo nella versione full*);
- Muri in c.a. con mensole sulla parete;
- Muri in c.a. con fondazione su pali (*solo nella versione full*);
- Muri in c.a. con dente in fondazione;
- Muri in c.a. con contrafforti;
- Muri tridimensionali con altezza e sezione variabile.

Per i muri a gabbioni in pietrame è disponibile un input specifico, che consente di assegnare con facilità tutte le caratteristiche meccaniche, fisiche e geometriche di questa tipologia (non assimilabili alla generica tipologia dei muri a gravità).

Per i muri in calcestruzzo, la fondazione può essere anche inclinata lungo la base di appoggio ed avere altezza variabile. In particolare, per quelli in calcestruzzo armato è prevista anche la [possibilità di inserire un dente in fondazione e contrafforti \(interni o esterni\).](http://grafill.it/landchiamami?isbn=88-277-0004-4&tipo=ABSTRACT)

L'Input semplice ed intuitivo, arricchito da una comoda interfaccia grafica, consente di procedere nelle varie fasi di progettazione, agevolando la comprensione dei criteri di dimensionamento delle opere di sostegno dei terreni. La semplice veste grafica permette, inoltre, di gestire, nell'ambito di uno stesso progetto e con la stessa semplicità, più sezioni di muri, per ciascuna tipologia scelta.

Le azioni permanenti e variabili, possono essere assegnate sia come carichi concentrati (verticali o orizzontali) sul muro, in testa e lungo la parete, sia come carichi distribuiti sul terreno a monte. Inoltre, nel caso specifico di muro in calcestruzzo armato, è possibile prevedere l'azione di tiranti lungo la parete del muro in elevazione.

La verifica e il progetto di tutte le tipologie di opere di sostegno, previste dal software, viene effettuata seguendo gli approcci progettuali agli **Stati Limite**, previsti dalle nuove Norme Tecniche per le Costruzioni (di cui al D.M. 17 gennaio 2018), allineate alle norme europee, che richiedono di analizzare il problema geotecnico sotto un duplice innovativo aspetto: quello legato al dimensionamento strutturale dell'opera e quello connesso al problema geotecnico ed alla stabilità dell'opera.

Particolare attenzione viene data alla progettazione in zona sismica, mediante l'utilizzo di metodi pseudostatici, che consentono di ricondurre l'azione sismica ad un insieme di forze stati-

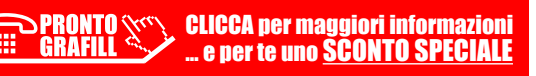

<span id="page-18-0"></span>che equivalenti, orizzontali e verticali, mediante opportuni coefficienti sismici, in funzione della sismicità della zona, delle condizioni locali e dell'entità degli spostamenti ammessi per l'opera.

Lo schema di calcolo delle spinte delle terre e del sovraccarico è basato sulla teoria di Coulomb con l'estensione di Müller-Breslau, mentre in zona sismica si ricorre all'espressione di Mononobe-Okabe. In presenza di falda, in condizioni sismiche, si considera l'incremento dina[mico della spinta dovuta all'acqua. Il calcolo della capacità portante per la fondazione è effet](http://grafill.it/landchiamami?isbn=88-277-0004-4&tipo=ABSTRACT)tuato con la relazione di Brinch-Hansen. Per la verifica all'equilibrio globale viene utilizzato il metodo di Fellenius, tenendo conto di eventuali falde.

Il software restituisce in output i risultati delle elaborazioni sia mediante relazioni di calcolo (conformi alle indicazioni dettate dalle Norme Tecniche per le Costruzioni), in formato .doc secondo un modello interamente personalizzabile, sia mediante elaborati grafici, che oltre a poter essere stampati direttamente, possono essere esportati in formato .dxf e modificati, secondo le esigenze dell'utente.

**Walls** dispone di una interfaccia semplice e di immediato utilizzo. Grazie ad un familiare ambiente grafico e ad un input «*ad oggetti*», si possono inserire rapidamente tutti gli elementi costituenti i muri, utilizzando specifiche finestre di Input Grafico-Interattivo, che consentono di progettare in maniera rapida ed estremamente intuitiva.

Il software **Walls** allegato alla presente pubblicazione è in *versione editoriale* (**senza limitazioni solo per quattro mesi dopo la registrazione del prodotto**).

Successivamente il software sarà disponibile con le seguenti limitazioni:

- $-$  altezza max muri  $=$  4 metri;
- nessun muro su pali;
- nessun muro a gabbioni.

# **6.2. Requisiti hardware e software**

Il software **Walls** è progettato per sistemi operativi a 32 bit e 64 bit, con la seguente configurazione minima:

- Processore Intel Pentium IV a 2 GHz;
- MS Windows 7/8/10 (è necessario disporre dei privilegi di amministratore);
- 2 Gb di memoria RAM;
- Disco Fisso con almeno 100 Mb di spazio libero;
- Scheda Video 512 Mb di RAM;
- Monitor a colori 1024×768 (16 milioni di colori);
- Mouse con rotellina di scroll.

# **6.3. Download del software e richiesta della password di attivazione**

1) Collegarsi al seguente indirizzo internet:

# **https://www.grafill.it/pass/0004\_4.php**

- 2) Inserire i codici "**A**" e "**B**" (vedi ultima pagina del volume) e cliccare **[Continua]**.
- 3) **Per utenti registrati** su www.grafill.it: inserire i dati di accesso e cliccare **[Accedi]**, accettare la licenza d'uso e cliccare **[Continua]**.

# <span id="page-19-0"></span>**[AMBIENTE DI LAVORO DEL SOFTWARE WALLS](http://grafill.it/landchiamami?isbn=88-277-0004-4&tipo=ABSTRACT)**

# **7.1. Interfaccia del software**

L'ambiente di lavoro del software si presenta con un'interfaccia in cui è possibile visualizzare la finestra grafica del modello realizzato, che viene immediatamente mostrata alla prima apertura del software, con un menu a discesa e barre strumenti, dove sono presenti una serie di comandi, con cui è possibile accedere alle principali funzioni.

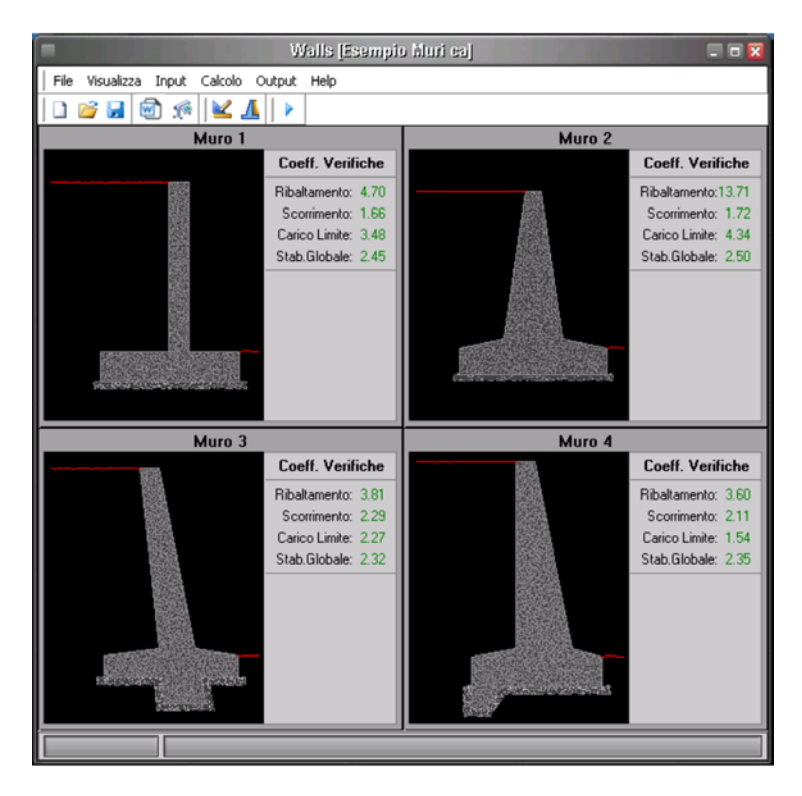

**Figura 7.1.** *Schermata principale*

Il software è semplice da usare, sintetico nella richiesta dei dati e accurato sotto l'aspetto grafico sia in input e soprattutto nell'output. Dispone di finestre dati che consentono la manipolazione ed il controllo dei valori numerici, di finestre grafiche di disegno e di finestre d'aiuto.

Nel seguito si vuole effettuare una descrizione dell'interfaccia utente, ovvero di tutta la serie di comandi a disposizione di chi utilizza il software, chiarendo in particolare come sono strutturati ed in che modo è possibile inserire i dati ed ottenere informazioni dal software.

<span id="page-20-0"></span>Essendo un software sviluppato sotto MS Windows, molti dei comandi sono di comune uti[lizzo per chi abitualmente opera nel suddetto ambiente di lavoro.](http://grafill.it/landchiamami?isbn=88-277-0004-4&tipo=ABSTRACT)

Sulla schermata principale è inoltre disponibile una comoda interfaccia grafica, comune alla maggior parte dei programmi in ambiente CAD, composta da più finestre che permettono di visualizzare le varie sezioni che fanno parte del progetto e che vengono definite in fase di input dati (vedi figura 7.1).

Nella parte alta sinistra della finestra, viene riportato il nome del software e, di seguito, quello del file corrente.

L'utente ha a disposizione una serie di menu di comando accessibili dalla barra principale. Ogni comando è liberamente accessibile, durante la fase di creazione del modello, senza una vera e propria sequenzialità di utilizzo dei comandi, fatta eccezione per alcuni di essi, che il software stesso provvede a non attivare, nel caso in cui si debbano rispettare delle specifiche propedeuticità di input di progetto.

Le informazioni in entrata e in uscita vengono visualizzate, all'attivazione di ciascun comando, mediante opportune finestre, all'interno delle quali sono contenute informazioni sotto forma di tabelle, o schede, integrate da un input grafico-interattivo.

L'ambiente di lavoro prevede inoltre un Help in linea, sensibile al contesto, che può essere richiamato, ogni qual volta si desideri un'informazione sul comando che si sta utilizzando, premendo da tastiera il comando **[F1]** che permette di visualizzare una finestra di aiuto, relativa al contesto specifico in cui l'help è stato richiamato. In ogni caso, l'Help dispone di una struttura a cascata, facile da consultare e da percorrere, grazie anche alla presenza di frequenti link (collegamenti) da cui è possibile accedere direttamente agli argomenti riportati sul link stesso.

# **7.2. Avvio del software**

All'Avvio del software si apre una finestra che permette di effettuare due possibili operazioni: **Creazione Nuovo Progetto** o **Apertura Progetto Esistente**.

# **7.2.1.** *Creare un nuovo progetto*

Cliccando sul tasto **[OK]**, si apre la scheda **Nuovo Progetto** (figura 7.2).

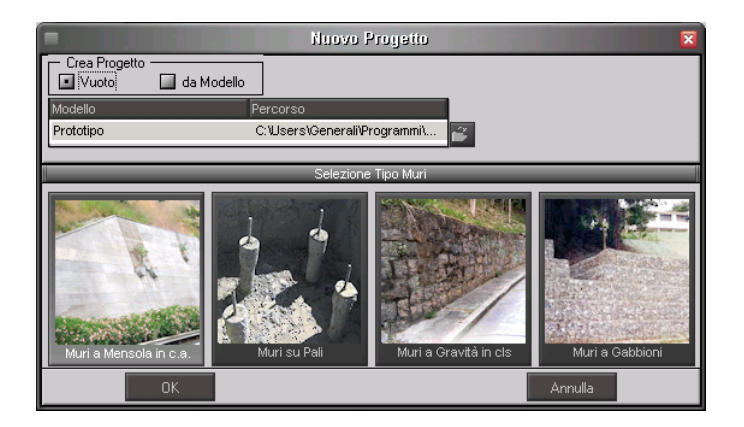

**Figura 7.2.** *Creare Nuovo Progetto*

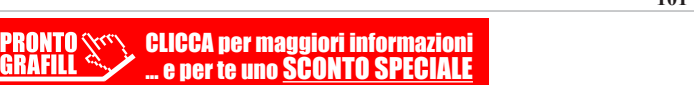

# <span id="page-21-0"></span>**[SINTESI DELLE FASI PRINCIPALI DEL SOFTWARE WALLS](http://grafill.it/landchiamami?isbn=88-277-0004-4&tipo=ABSTRACT)**

# **8.1. Fasi operative**

Tutte le fasi di lavoro, previste per la modellazione, l'analisi e l'elaborazione dei risultati, sono opportunamente distinte, e possono essere condotte dall'utente in maniera indipendente.

L'utilizzo di opportuni Archivi di Progetto, richiamabili da un progetto all'altro, facendo riferimento a Modelli o Prototipi di progetto (come già spiegato nel capitolo precedente) consente all'utente di disporne, oltre che per il progetto corrente, anche per quelli successivi, come una sorta di *banca dati*, da cui prelevare gli *elementi* utili alla modellazione.

La visualizzazione dei dati a finestra, mediante l'utilizzo di schede di progetto, agevola la fase di **Input** dei dati ed il controllo degli stessi nei vari passi, grazie ad una visione compatta dei dati e ad operazioni di modifica molto veloci. Inoltre la presenza di un'interfaccia grafica, permette di visualizzare in maniera interattiva gli elementi che costituiscono il modello.

La fase di **Calcolo** è stata ottimizzata allo scopo di ottenere risultati affidabili e nel minor tempo possibile, aumentando così la produttività del software.

Le fasi di **Output**, infine, sono particolarmente curate per ottenere la massima resa grafica, sia in fase di anteprima, che in fase di stampa. Gli elaborati di calcolo vengono generati in formato .DOC mentre i disegni esecutivi possono essere esportati in formato .DXF, in modo da agevolare le fasi di modifica e di stampa.

Di seguito si vuole dare una descrizione sintetica delle fasi operative che caratterizzano una comune sessione di lavoro, al fine di offrire all'utente uno strumento di facile e veloce consultazione, per utilizzare in modo immediato il software. Per più specifiche spiegazioni, riguardo altre opzioni di utilizzo dello stesso, si rimanda all'Help in Linea, disponibile dal menu di Help della barra principale dei comandi, come indicato al capitolo precedente.

# **8.2. Gestione degli Archivi**

Il software dispone della possibilità di creare, salvare, e riutilizzare degli **Archivi di Progetto**, che possono essere richiamati anche da un progetto all'altro. Si tratta di veri e propri raccoglitori contenenti informazioni relative alle tipologie di elementi, o a dati generali, che possono essere utilizzati o meno in un determinato progetto.

È possibile creare un archivio per ogni progetto, o piuttosto crearne uno più ampio che possa essere utilizzato nella redazione di più progetti. È lasciata alla scelta dell'utente la possibilità di arricchire gli archivi e crearne di personali, eliminando o aggiungendo dati, al fine di adeguarli alle proprie esigenze.

È essenziale, in una prima fase di lavoro, creare un *buon* archivio personalizzato, al fine di richiamarne gli elementi durante la fase di input del progetto, mediante degli appositi codici che li caratterizzano in maniera univoca.

<span id="page-22-0"></span>Nell'archivio **Caratteristiche Terreni** occorre definire le caratteristiche fisico-meccaniche geotecniche dei terreni, che potranno essere richiamate e utilizzati nel progetto, e in particolare: peso specifico, coesione, angolo d'attrito interno, ed altri parametri specifici, tra cui angolo di attrito terreno-muro, modulo di elasticità normale e costante di Winkler.

Nella scheda **Coefficienti Parziali**, è possibile visualizzare i coefficienti parziali di sicurezza per le **Azioni**, per i **[Parametri di Resistenza del Terreno](http://grafill.it/landchiamami?isbn=88-277-0004-4&tipo=ABSTRACT)** e per le **Resistenze globali**, da utilizzarsi per le verifiche dei muri agli Stati Limite, con riferimento agli Approcci Progettuali previsti dalle Norme Tecniche per le Costruzioni 2008 e 2018.

Nel caso specifico dei muri in c.a., cliccando sul comando **Archivi**, **Progetto Armature**, vengono visualizzate le schede degli Archivi delle specifiche armature per gli elementi strutturali che compongono l'opera.

| Archivio Caratteristiche Terreni<br>$\overline{\mathbf{x}}$        |                   |               |      |                                                                         |            |                        |         |
|--------------------------------------------------------------------|-------------------|---------------|------|-------------------------------------------------------------------------|------------|------------------------|---------|
|                                                                    | Codice<br>Terreno |               | c    | cu<br>[daN/m <sup>3</sup> ][daN/cm <sup>2</sup> ][daN/cm <sup>2</sup> ] | φ<br>[grd] | Descrizione<br>Terreno |         |
|                                                                    | T1                | 1800          | 0,10 | 0,10                                                                    |            | 33 Terreno 1           |         |
|                                                                    | T <sub>2</sub>    | 1900          | 0,05 | 0,05                                                                    |            | 32 Terreno 2           |         |
|                                                                    |                   |               |      |                                                                         |            |                        |         |
| 1000<br>22<br>Mod. El. Norm. [daN/cm2]<br><b>Barra Navigator</b>   |                   |               |      |                                                                         |            |                        |         |
| 7,00<br>0.65<br>Facore Attr. Terra-Muro<br>Cost. Winkler [daN/cm3] |                   |               |      |                                                                         |            |                        |         |
|                                                                    |                   | Scheda 1 di 2 |      |                                                                         |            | Codice   T1            |         |
|                                                                    |                   |               |      | OK                                                                      |            | Applica                | Annulla |

**Figura 8.1.** *Archivi Caratteristiche Terreni*

Gli elementi di ciascun archivio si trovano elencati in apposite Schede, gestibili mediante la **Barra Navigator**, presente sul fondo della finestra. Ulteriori informazioni riguardanti gli Archivi di Progetto, sono disponibili accedendo al comando Help dalla barra dei menu.

# **8.3. Input progetto**

Una volta definiti e ampliati, se necessario, gli Archivi, è possibile andare avanti con la modellazione del progetto vero e proprio.

Per cominciare la fase di input dati, è necessario inserire i dati generali che caratterizzano il Progetto, mediante i comandi seguenti:

# *Dati di progetto*

In questa fase vengono specificate tutte le caratteristiche proprie del progetto in corso: in particolare dovranno essere inseriti i dati relativi al metodo di calcolo utilizzato, alle caratteristiche del sito, del terreno e alle proprietà dei materiali utilizzati.

# <span id="page-23-0"></span>**ESEMPIO E VALIDAZIONE SOFTWARE**

# **9.1. Generalità**

In base a quanto prescritto dalle Norme Tecniche per le Costruzioni 2018, relativamente al capitolo sulla *Redazione dei progetti strutturali esecutivi e delle relazioni di calcolo* e nel caso specifico in cui le elaborazioni vengano svolte con l'ausilio del calcolo automatico, a mezzo di elaboratore elettronico, affinché possa essere provata l'affidabilità del codice di calcolo utilizzato, è necessario che il progettista prenda atto, in una fase preliminare alla modellazione e al calcolo, di tutta la documentazione, fornita a corredo del software, in modo da poterne così valutare l'affidabilità e soprattutto l'applicabilità al caso specifico. Tale documentazione, fornita dal produttore o dal distributore del software, deve contenere, oltre una descrizione delle basi teoriche e del metodo di calcolo impiegato, anche l'individuazione dei possibili campi di impiego e l'elaborazione di casi prova, interamente svolti e commentati, a cui è possibile fare riferimento, per accertare l'attendibilità dei calcoli svolti, disponendo sia dei dati di input, che dei risultati ottenuti, tanto col calcolo automatico, quanto con quello manuale.

Per poter valutare sinteticamente la coerenza dei risultati derivanti dal calcolo automatico, con quelli ricavati da altre fonti, quali in particolare, il calcolo manuale o le soluzioni teoriche comunemente riconosciute dalla letteratura di riferimento, è necessario riportare, a conclusione di ogni singola elaborazione, il corrispondente fattore di affidabilità del calcolo, dato dalla differenza percentuale tra i valori ottenuti con i due metodi.

È comunque importante precisare che la *Validazione del codice di calcolo* non può ridursi solo ad un semplice confronto numerico tra i risultati ottenuti automaticamente, con l'utilizzo del software, e quelli calcolati teoricamente (con riferimento a significativi casi prova forniti a corredo del software), in quanto risulta di basilare importanza non perdere di vista l'obiettivo globale, che deve necessariamente perseguire chi utilizza un software di calcolo, ovvero quello di comprenderne i campi di impiego e le ipotesi che stanno alla base della modellazione.

Pertanto, la validazione del calcolo non sarà più solo quella dei risultati ottenuti, ma anche quella dei dati immessi e della comprovata aderenza delle ipotesi adottate al caso reale. Ciò richiede una esplicita dimostrazione, da parte del progettista, di aver bene interpretato tutti i fattori e gli aspetti che interferiscono con la vita della struttura e di averli correttamente tradotti con una coerente modellazione strutturale dell'opera.

L'iter progettuale, dunque, partendo dal riconoscimento dell'opera e passando attraverso l'accettabilità delle ipotesi prese alla base della modellazione, conduce all'ottenimento di risultati la cui validità risulta dimostrata solo se la modellazione della geometria, dei vincoli, dei mate[riali e delle azioni sono aderenti alla struttura reale ed al suo reale utilizzo.](http://grafill.it/landchiamami?isbn=88-277-0004-4&tipo=ABSTRACT)

È chiaro dunque che la *accettabilità* dei risultati ottenuti col calcolo automatico, deve necessariamente partire dalla *accettabilità* dei dati immessi. Per giungere a tale obiettivo è essenziale ricorrere ad un consapevole impegno del progettista.

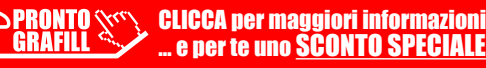

# <span id="page-24-0"></span>**9.2. Esempio applicativo e stampe degli elaborati di calcolo**

Nel seguito viene riportato un esempio applicativo, interamente svolto e commentato, in cui i risultati ottenuti con il software Walls, vengono confrontati con quelli teorici ottenuti sulla base di formule riprese dalla letteratura di riferimento, nonché i criteri e i concetti che stanno alla base del metodo di calcolo utilizzato, i campi di impiego del software e le ipotesi adottate per la modellazione strutturale.

Eseguito il calcolo strutturale, il software Walls 2018 consente l'esportazione in formato .DOC dei seguenti elaborati di calcolo:

- *Relazione di Calcolo*;
- *Relazione sui Materiali*;
- *Relazione Esecutiva*;
- *Computo dei Materiali*;
- *Piano di Manutenzione*.

[In coda all'esempio applicativo si riportano alcuni stralci delle stampe suddette.](http://grafill.it/landchiamami?isbn=88-277-0004-4&tipo=ABSTRACT)

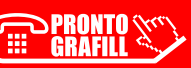

<span id="page-25-0"></span>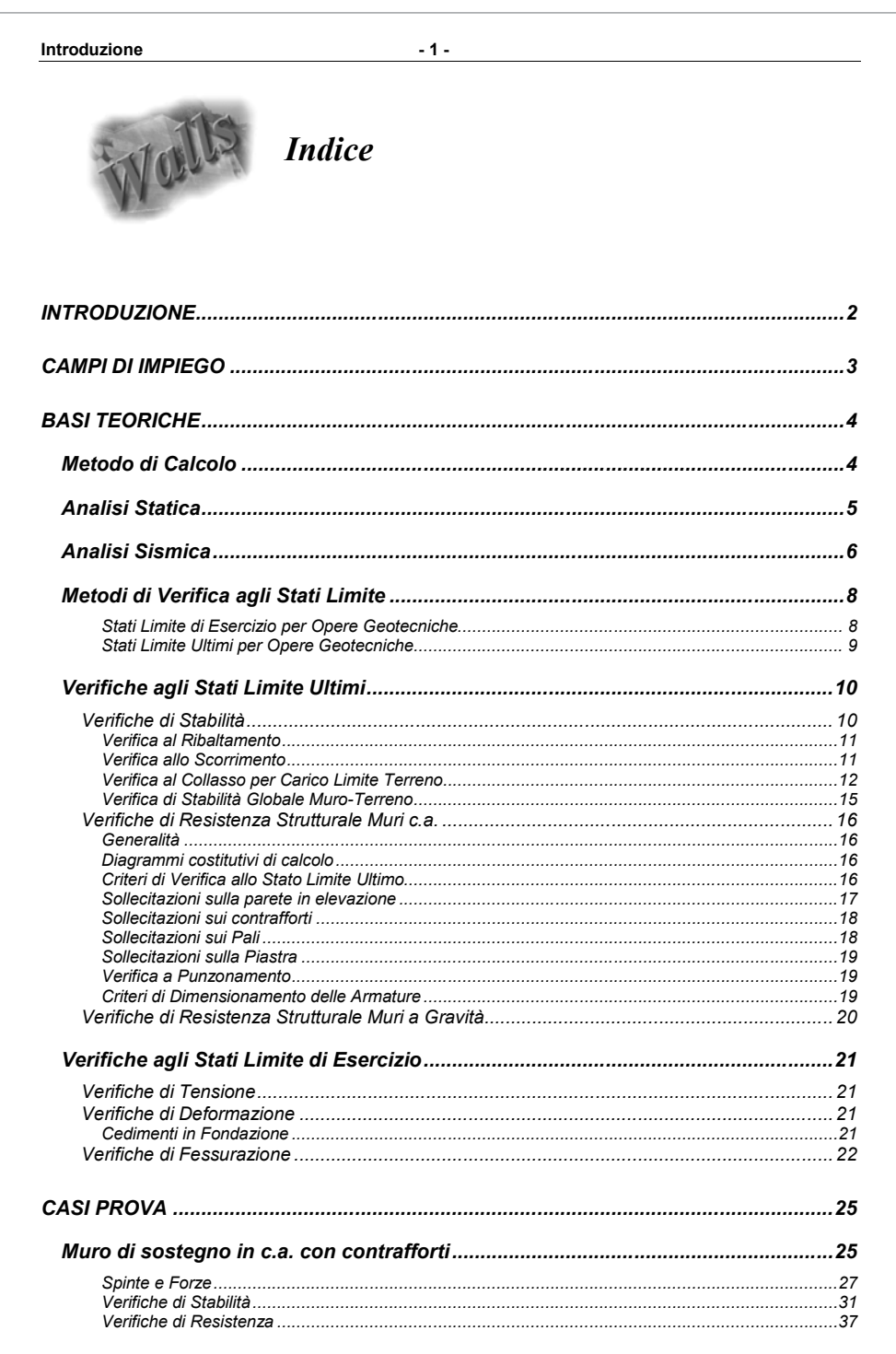

**Introduzione**  $-2$ 

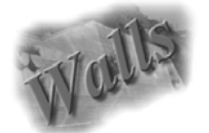

*Introduzione*

*In base a quanto prescritto dalle Norme Tecniche per le Costruzioni, con riferimento al punto sulla "Redazione dei progetti strutturali esecutivi e delle relazioni di calcolo" e nel caso specifico in cui le elaborazioni vengano svolte con l'ausilio del calcolo automatico, a mezzo di elaboratore elettronico, affinché possa essere provata*  l'affidabilità del codice di calcolo utilizzato, è necessario che il progettista prenda atto, in una fase preliminare alla *modellazione e al calcolo, di tutta la documentazione, fornita a corredo del software, in modo da poterne così valutare l'affidabilità e soprattutto l'applicabilità al caso specifico.*

*Tale documentazione, fornita dal produttore o dal distributore del software, deve contenere, oltre una esauriente descrizione delle basi teoriche e del metodo di calcolo impiegato, anche l'individuazione dei possibili campi di impiego e l'elaborazione di casi prova, interamente svolti e commentati, a cui è possibile fare riferimento, per accertare l'attendibilità dei calcoli svolti, disponendo sia dei dati di input, che dei risultati ottenuti, tanto col calcolo automatico, quanto con quello manuale.*

*Per poter valutare sinteticamente la coerenza dei risultati derivanti dal calcolo automatico, con quelli ricavati da altre fonti, quali in particolare, il calcolo manuale o le soluzioni teoriche comunemente riconosciute dalla letteratura di riferimento, è necessario riportare, a conclusione di ogni singola elaborazione, il corrispondente fattore di affidabilità del calcolo, dato dalla differenza percentuale tra i valori ottenuti con i due metodi.*

*E' comunque importante precisare che la "Validazione del codice di calcolo" non può ridursi solo ad un semplice confronto numerico tra i risultati ottenuti automaticamente, con l'utilizzo del software, e quelli calcolati [teoricamente \(con riferimento a significativi casi prova forniti a corredo del software\), in quanto risulta di basilare](http://grafill.it/landchiamami?isbn=88-277-0004-4&tipo=ABSTRACT)  importanza non perdere di vista l'obiettivo globale, che deve necessariamente perseguire chi utilizza un software di calcolo, ovvero quello di comprenderne i campi di impiego e le ipotesi che stanno alla base della modellazione.*

*Pertanto, la validazione del calcolo non sarà più solo quella dei risultati ottenuti, ma anche quella dei dati immessi e della comprovata aderenza delle ipotesi adottate al caso reale. Ciò richiede una esplicita dimostrazione, da parte del progettista, di aver bene interpretato tutti i fattori e gli aspetti che interferiscono con la vita della struttura e di averli correttamente tradotti con una coerente modellazione strutturale dell'opera.*

*L'iter progettuale, dunque, partendo dal riconoscimento dell'opera e passando attraverso l'accettabilità delle ipotesi prese alla base della modellazione, conduce all'ottenimento di risultati la cui validità risulta dimostrata solo se la modellazione della geometria, dei vincoli, dei materiali e delle azioni sono aderenti alla struttura reale ed al suo reale utilizzo.*

*E' chiaro dunque che la "accettabilità" dei risultati ottenuti col calcolo automatico, deve necessariamente partire dalla "accettabilità" dei dati immessi. Per giungere a tale obbiettivo è essenziale ricorrere ad un consapevole impegno del progettista.*

*Nel seguito vengono riportati, dunque, oltre ai casi di prova, interamente svolti e commentati, in cui i risultati ottenuti con il software utilizzato vengono confrontati con quelli teorici ottenuti sulla base di formule riprese dalla letteratura di riferimento, anche i criteri e i concetti che stanno alla base del metodo di calcolo utilizzato, i campi di impiego del software e le ipotesi adottate per la modellazione strutturale.*

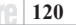

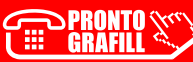

**Campi di impiego - 3 -**  *Campi di impiego Walls è un software specifico per la progettazione, analisi, verifiche e disegni di muri di sostegno soggetti all'azione della spinta delle terre in condizioni statiche, sismiche ed eventuali azioni esterne. Le tipologie di muri di sostegno che possono essere realizzati dal programma sono: Muri a gravità in conglomerato cementizio non armato Muri a mensola in calcestruzzo armato (su fondazione superficiale o profonda) Muri a mensola in calcestruzzo armato con contrafforti Muri a gravità a Gabbioni*

*Il termine Muro a Gravità indica un'opera, la cui stabilità dipende dal peso proprio. Questi tipi di muri sono solitamente in pietrame o calcestruzzo non armato, ed hanno dimensioni in genere dettate dalla necessità di non indurre sforzi di trazione in nessuna sezione. Generalmente, sono di forma trapezoidale, con eventuale pendenza della parete interna, oltre che di quella esterna.*

*I Muri a Gabbioni sono una particolare tipologia di muri a gravità, con struttura modulare e sono realizzati mediante l'assemblaggio di elementi parallelepipedi in rete metallica (gabbioni), disposti su più strati e riempiti con materiale di grossa pezzatura (solitamente pietrame). I vari strati possono essere sfalsati l'uno rispetto all'altro, assumendo così la particolare configurazione a gradoni (esternamente o internamente), ma si possono anche avere due o più strati consecutivi, con la stessa lunghezza. I muri con gradoni interni sono spesso preferiti per ragioni estetiche e funzionali, ma quelli a gradoni esterni risultano più razionali dal punto di vista statico.*

*I Muri a Mensola in calcestruzzo armato sono caratterizzati da una configurazione snella, grazie all'introduzione di armatura in zona tesa e sfruttano, per la stabilità, il peso del terreno che grava sulla fondazione a monte. Questa tipologia di muri è particolarmente impiegata nelle opere stradali e ferroviarie.*

*I Muri a Mensola con Contrafforti in calcestruzzo armato sono caratterizzati dalla presenza di elementi di [irrigidimento che consentono un efficace assorbimento delle sollecitazioni agenti, permettendo di realizzare muri di](http://grafill.it/landchiamami?isbn=88-277-0004-4&tipo=ABSTRACT)  rilevante altezza.*

*L'input, l'output, le tecniche di risoluzione e la validazione del programma Walls, sono stati specificatamente progettati per prendere in considerazione le particolari caratteristiche proprie per queste tipologie di strutture.*

Pertanto, il risultato che ne consegue si manifesta in un supporto alla progettazione delle opere di sostegno, *con un significativo risparmio di tempo nella preparazione dei dati, nell'interpretazione delle stampe numeriche e nel volume dei dati immessi.*

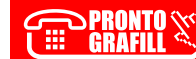

<span id="page-28-0"></span>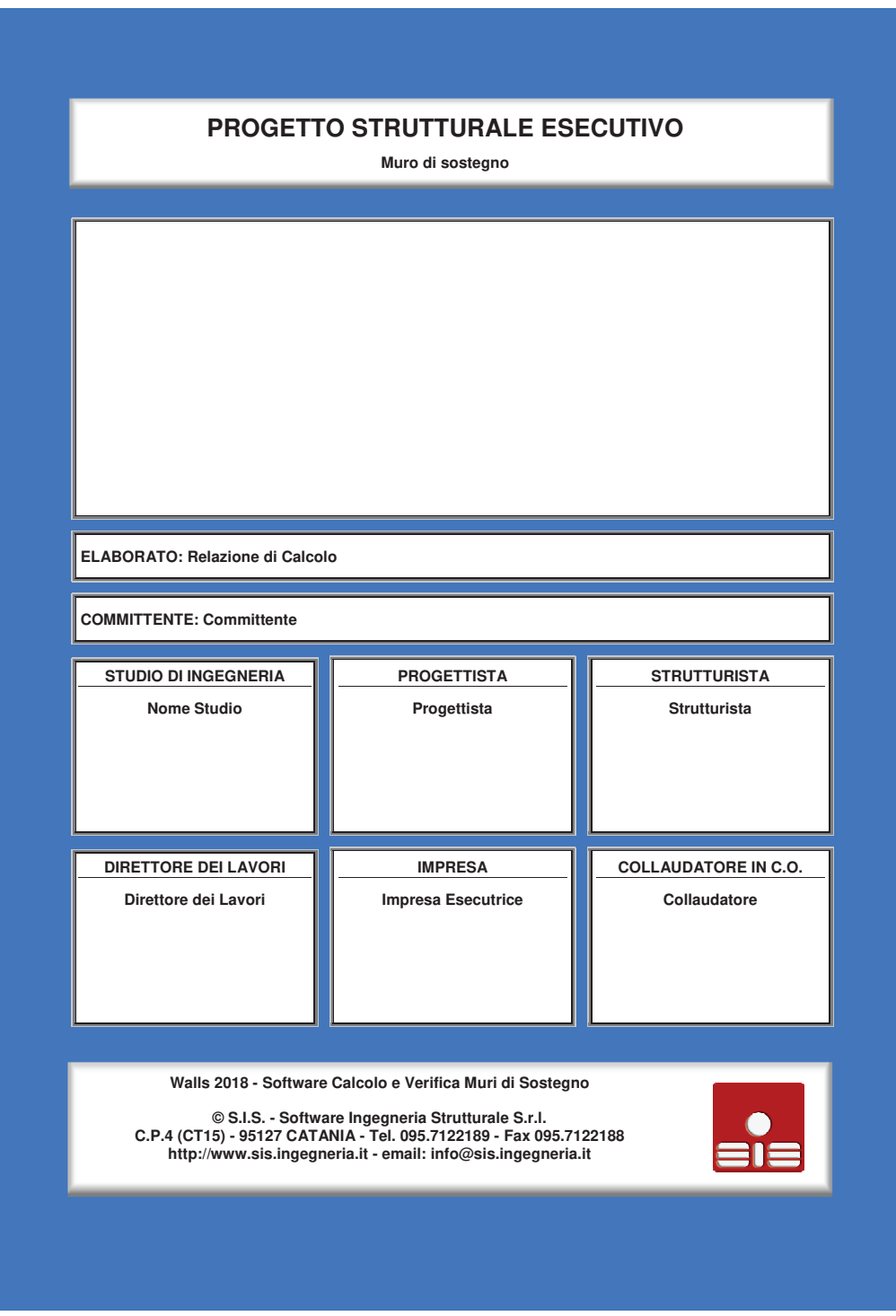

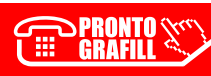

**Dati del Progetto - 3 -** 3 -

# **INTRODUZIONE**

Il presente lavoro riporta tutta la documentazione e i risultati completi delle analisi condotte per la progettazione di un'opera di sostegno.

In generale, le opere e le componenti strutturali devono essere progettati, eseguiti, collaudati e soggetti a manutenzione in modo da consentire la prevista utilizzazione per tutta la vita utile di progetto ed in forma economicamente sostenibile, in base al livello di sicurezza previsto dalle norme.

La sicurezza di un'opera e le sue prestazioni devono essere garantite al fine di scongiurare il collasso o crisi ultima nonché per soddisfare le condizioni legate all'uso quotidiano della struttura.

Inoltre l'opera deve garantire un adeguato livello di durabilità e robustezza. Il requisito di durabilità può essere garantito progettando la costruzione in modo tale che l'eventuale degrado della struttura non riduca le prestazioni della stessa al di sotto del livello previsto. A tale scopo occorre adottare appropriati provvedimenti che tengano conto delle particolari condizioni ambientali e di manutenzione, tra cui:

- **Scelta opportuna dei materiali**
- **Dimensionamento opportuno delle strutture**
- **Scelta opportuna dei dettagli costruttivi**
- **Adozione di tipologie costruttive che consentano, ove possibile, l'ispezionabilità delle parti**
- **Pianificazione di misure di protezione e manutenzione**
- **Impiego di prodotti e componenti dotati di idonea qualificazione**
- **Applicazione di sostanze o ricoprimenti protettivi dei materiali**
- **Adozione di sistemi di controllo per le azioni alle quali l'opera può essere sottoposta**

Il requisito di robustezza può essere garantito, in relazione all'uso previsto della costruzione ed alle conseguenze di un suo eventuale collasso, ricorrendo ad una o più tra i seguenti criteri di progettazione:

- **Progetto della struttura tale da resistere ad azioni eccezionali di carattere convenzionale**
- **Prevenzione degli effetti indotti dalle azioni eccezionali o riduzione della loro intensità**
- **Adozione di una forma e tipologia poco sensibile alle azioni eccezionali considerate**
- **Adozione di una forma e tipologia tale da tollerare danneggiamenti localizzati**
- **Realizzazione di strutture quanto più ridondanti, resistenti e/o duttili possibili**

# **DESCRIZIONE GENERALE**

Il presente capitolo contiene una dettagliata identificazione delle opere di sostegno in esame, riportando i dati di carattere generale, tra i quali le caratteristiche del terreno presente ed i materiali impiegati.

### **Dati del Progetto**

Il presente progetto prevede la verifica, il calcolo ed il disegno di 1 muro di Sostegno del tipo a Mensola, la cui stabilità è affidata soprattutto alla porzione di terreno che grava sulla mensola di fondazione retrostante l'opera stessa.

L'opera è ubicata in Catania, avente le seguenti coordinate geografiche: Latitudine pari a 37.501 e Longitudine pari a 15.074, entrambe espresse in gradi decimali.

### **Materiali Strutturali**

[Il muro è realizzato in calcestruzzo armato ordinario, il cui peso specifico è pari a 2400 daN/m3. Si è previsto](http://grafill.it/landchiamami?isbn=88-277-0004-4&tipo=ABSTRACT)  l'impiego di Calcestruzzo di Classe C25/30, avente Resistenza a compressione cilindrica (**fck**) pari a 249 daN/cm2, ed Acciaio tipo B450C, avente Tensione minima di snervamento (**fyk**) pari a 4500 daN/cm2.

### **Caratteristiche del Terreno**

Le caratteristiche meccaniche del suolo interagente con l'opera di sostegno in progetto sono di seguito riportate distinguendo ciascuna tipologia di terreno definita. Ulteriori approfondimenti sulla caratterizzazione geotecnica e la rappresentazione dettagliata del profilo del

terreno a monte e a valle dell'opera, sono descritti nelle Relazioni specialistiche.

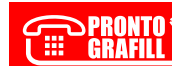

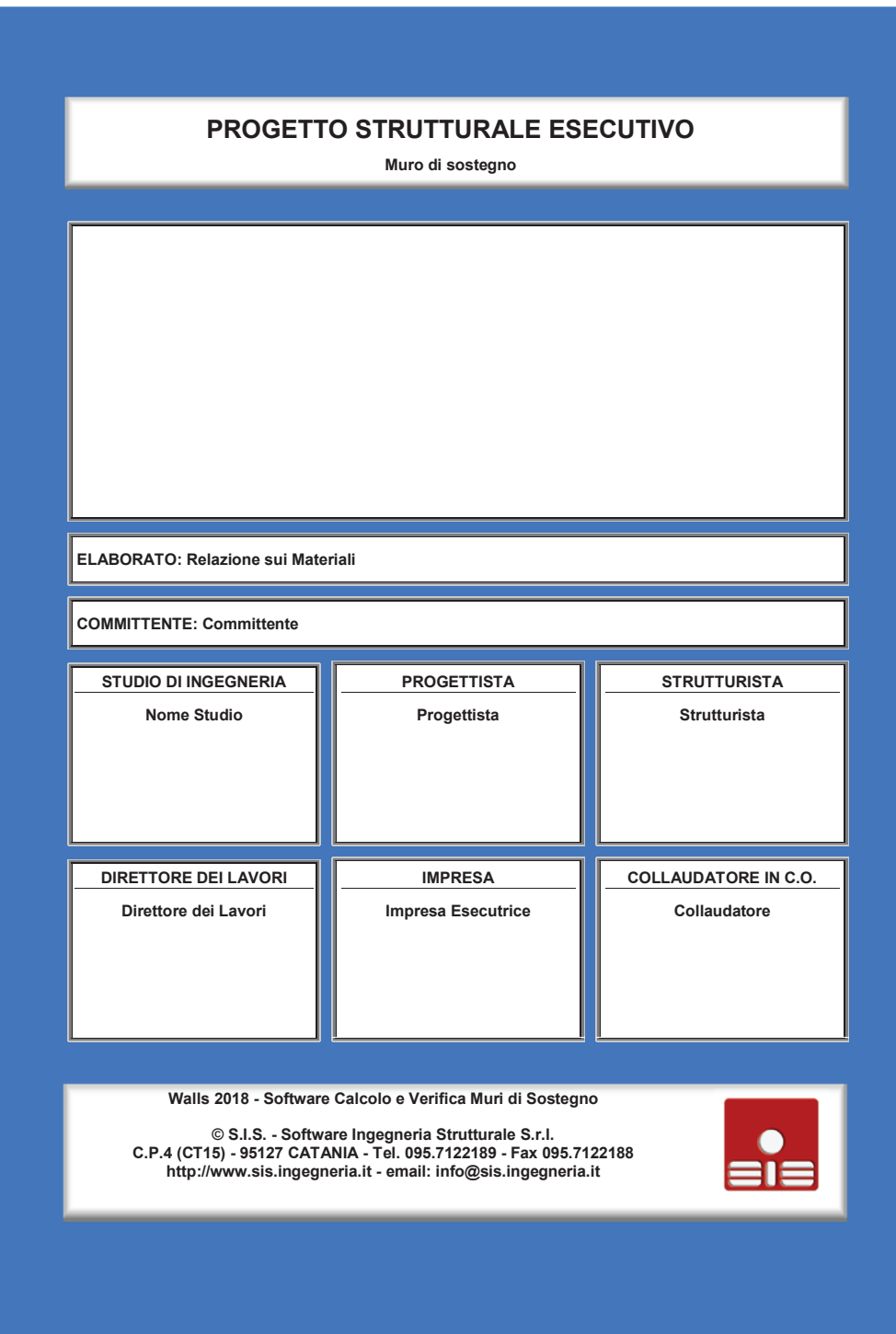

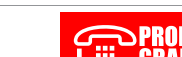

**Introduzione**

### - 3 -

# **Introduzione**

Il presente elaborato riporta i dati necessari all'identificazione e alla qualificazione dei materiali strutturali adoperati nell'opera in oggetto, nonché le specifiche procedure di accettazione previste.

L'opera in esame è realizzata interamente in conglomerato cementizio armato; tale materiale, meglio definito calcestruzzo armato, è ottenuto inglobando all'interno di un conglomerato di cemento ed inerti, definito calcestruzzo, degli elementi in acciaio sotto forma di barre opportunamente modellate, che hanno l'importante compito di assorbire gli sforzi di trazione.

Di seguito vengono riportate le caratteristiche meccaniche del calcestruzzo armato impiegato, illustrando le prescrizioni relative al conglomerato cementizio e quelle relative all'acciaio e, successivamente, sono analizzate anche le indicazioni atte a garantire la lavorabilità dell'impasto e la durabilità dell'opera, in relazione alle condizioni ambientali del sito di costruzione.

### **Calcestruzzo**

Per il calcestruzzo preconfezionato o confezionato in opera, viene garantito il rispetto dei requisiti previsti dalle seguenti norme:

### **- NTC 2018**

### **- UNI-EN 206-1 , UNI-EN 12620 , UNI 197/1**

Nella tabella seguente si riportano i parametri di resistenza che caratterizzano il comportamento, sia a compressione che a trazione, del calcestruzzo impiegato nell'opera in esame.

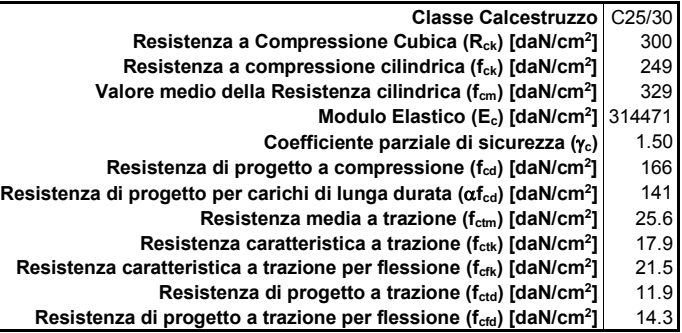

# **Componenti**

Come già accennato, il calcestruzzo è costituito da un aggregato di inerti (sabbia e ghiaia o pietrisco) legati da una pasta cementizia, composta da acqua e cemento. Oltre ai componenti normali, è consentito in generale l'uso di aggiunte (ceneri volanti, loppe granulate d'altoforno e fumi di silice) e di additivi chimici (acceleranti, ritardanti, aeranti, ecc.), in conformità a quanto previsto nella normativa NTC 2018.

La fornitura del cemento viene effettuata con l'osservanza delle condizioni e modalità di cui all'art.3 della legge 26/5/1965 n.595. Viene impiegato cemento conforme alla norma armonizzata UNI EN 197.

Eventuali aggregati da impiegare per la produzione del calcestruzzo per uso strutturale, sono ottenuti dalla lavorazione di materiali naturali, artificiali, ovvero provenienti da processi di riciclo, conformi alla norma europea armonizzata UNI EN 12620 e, per gli aggregati leggeri, alla norma europea armonizzata UNI EN 13055-1. L'attestazione della conformità di tali aggregati deve essere effettuata ai sensi del DPR n. 246/93. Inoltre, gli aggregati riciclati devono rispettare, in funzione della destinazione finale del calcestruzzo e delle [sue proprietà prestazionali, dei requisiti chimico-fisici aggiuntivi, rispetto a quelli fissati per gli aggregati](http://grafill.it/landchiamami?isbn=88-277-0004-4&tipo=ABSTRACT)  naturali, secondo quanto prescritto dalle norme UNI 8520-1:2005 e UNI 8520-2:2005. Ad ogni modo, la dimensione massima dell'inerte deve essere commisurata, per l'assestamento del getto, ai vuoti tra le armature e tra i casseri tenendo presente che il diametro massimo dell'inerte non deve superare: la distanza minima tra due ferri contigui ridotta di 5 mm, 1/4 della dimensione minima della struttura e 1/3 del copriferro.

L'acqua di impasto, ivi compresa quella di riciclo, deve essere conforme alla norma UNI EN 1008:2003.

**Walls 2018 - S.I.S. Software Ingegneria Strutturale - Utente: Stefano Russo**

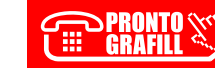

### **Calcestruzzo**

 $-4 -$ 

Gli additivi chimici, utilizzati per migliorare una o più prestazioni del calcestruzzo, devono essere conformi alla norma europea armonizzata UNI EN 934-2.

L'impiego di aggiunte, in particolare di ceneri volanti, loppe granulate d'altoforno e fumi di silice, è ammesso purché non vengano modificate negativamente le caratteristiche prestazionali del calcestruzzo. Le ceneri volanti devono soddisfare i requisiti della norma europea UNI EN 450-1. Per quanto riguarda

invece l'impiego bisogna fare riferimento alle norme UNI EN 206 e UNI 11104. I fumi di silice, infine, devono soddisfare i requisiti della norma europea UNI EN 13263-1.

### **Lavorabilità e Durabilità**

La lavorabilità, ovvero la facilità con cui viene mescolato l'impasto, varia in funzione del tipo di calcestruzzo impiegato, dipende dalla granulometria degli inerti, dalla presenza o meno di additivi e aumenta in relazione al quantitativo di acqua aggiunta. Inoltre, la lavorabilità aumenta al diminuire della consistenza, che rappresenta il grado di compattezza dell'impasto fresco.

La classe di consistenza del calcestruzzo da utilizzare viene fissata in base all'esigenza che l'impasto rimanga fluido per il tempo necessario a raggiungere tutte le parti interessate dal getto, senza che perda di omogeneità ed in modo che, a compattazione avvenuta, non rimangano dei vuoti. Il calcestruzzo viene quindi classificato, a seconda della sua consistenza, sulla base dell'abbassamento al cono, definito **Slump** ed identificato da un codice (da S1 a S5), che corrisponde ad un determinato intervallo di lavorabilità, espresso mediante la misura dello Slump [mm]. La lavorabilità cresce all'aumentare del numero della classe. [Considerare, ad esempio, un calcestruzzo con classe di consistenza S3, caratterizzato da uno slump](http://grafill.it/landchiamami?isbn=88-277-0004-4&tipo=ABSTRACT)  compreso tra 100 e 150 mm, significa che, se sottoposto alla prova di abbassamento del cono (slump test), il provino troncoconico di calcestruzzo fresco, appena sformato, subisce un abbassamento compreso in quell'intervallo.

La scelta della classe di consistenza del calcestruzzo è legata alla lavorabilità che ci si aspetta dall'impasto per il tipo di opera che si deve andare a realizzare.

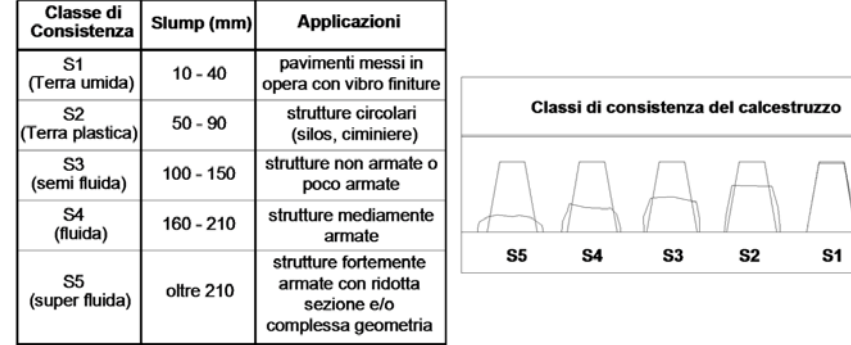

La durabilità di un'opera in calcestruzzo armato dipende fortemente dalle condizioni ambientali del sito di edificazione dell'opera stessa. Inoltre, per resistere alle azioni ambientali, il calcestruzzo deve possedere dei requisiti che tengano conto della vita di esercizio prevista per l'opera da realizzare.

E' possibile suddividere le diverse parti di una struttura a seconda della loro esposizione all'ambiente esterno, in modo da individuare le corrispondenti classi di esposizione.

A seconda delle situazioni esterne ambientali, più o meno aggressive, è possibile, definire più classi di esposizione, come prescritto dalle UNI-EN 206-1:2006 e riferirsi, in accordo alla normativa NTC 2018, a condizioni ambientali ordinarie, aggressive e molto aggressive, a cui corrispondono determinate classi di esposizione, come di seguito indicato:

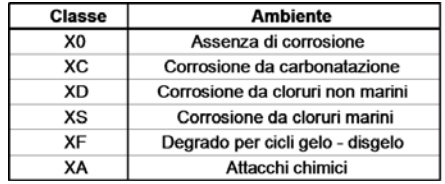

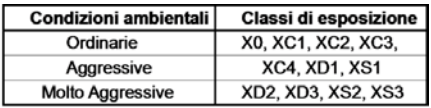

**Walls 2018 - S.I.S. Software Ingegneria Strutturale - Utente: Stefano Russo**

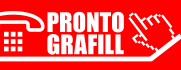

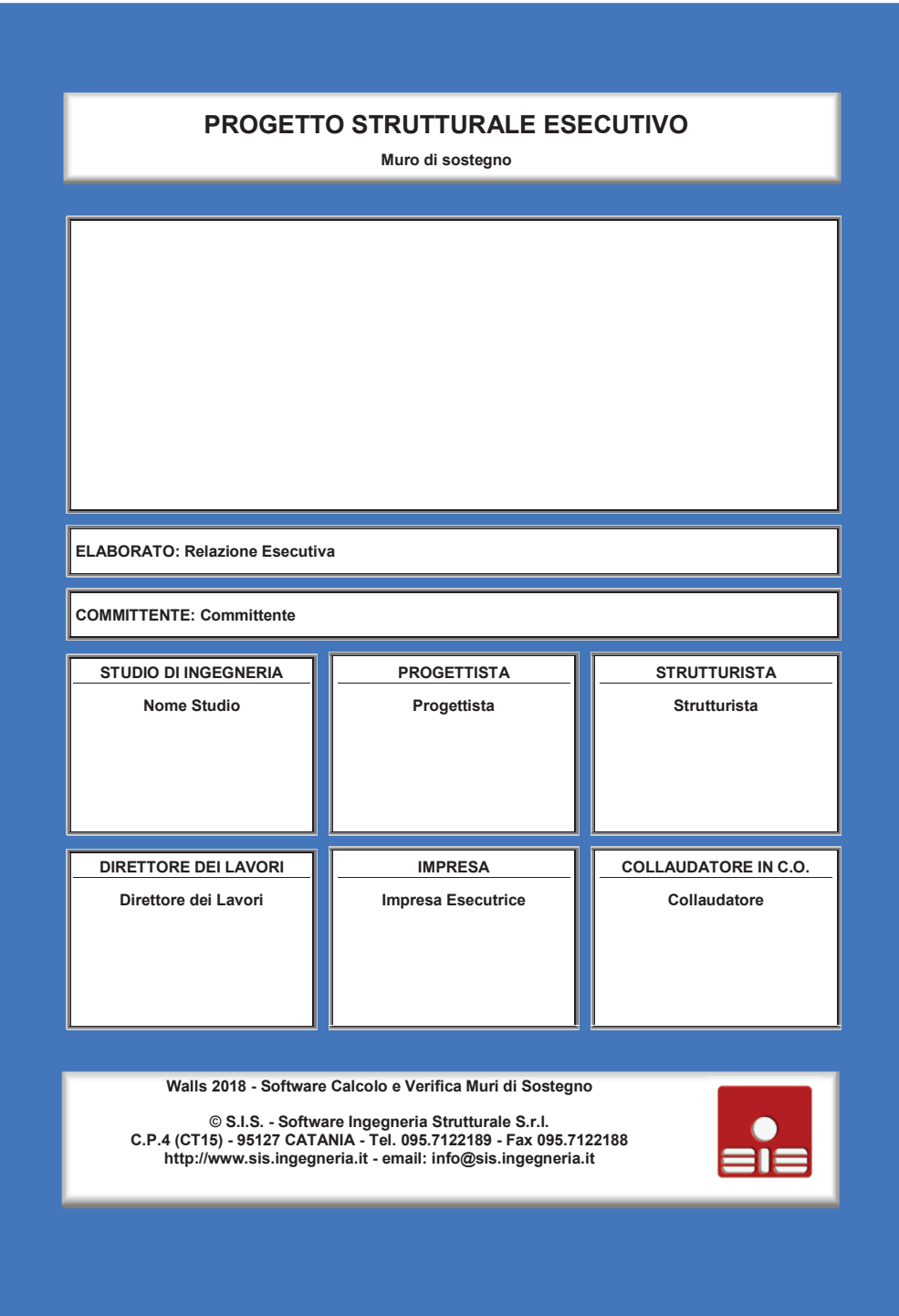

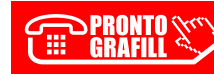

### **Introduzione**

### - 3 -

# **Introduzione**

Nel presente elaborato vengono fornite le informazioni utili al corretto stoccaggio e alla messa in opera dei materiali strutturali, nonché le procedure di accettazione e controllo degli stessi in cantiere. Vengono inoltre forniti i particolari esecutivi necessari alla corretta realizzazione dell'opera in esame.

Per poter garantire un buon comportamento meccanico del prodotto finito, che possa essere mantenuto nel tempo, è necessario assicurare una buona qualità dei materiali componenti, che deve essere costante durante tutte le fasi di produzione.

In particolare tutti gli elementi costituenti il calcestruzzo devono essere opportunamente dosati, secondo precisi rapporti di miscelazione e rispettare i criteri di conformità fissati per legge, come riportato nella Relazione sui materiali.

### **Calcestruzzo**

Il conglomerato cementizio da impiegarsi deve essere dosato rispettando i seguenti rapporti di miscelazione,  $con$  le quantità riferite ad un  $m<sup>3</sup>$  di conglomerato.

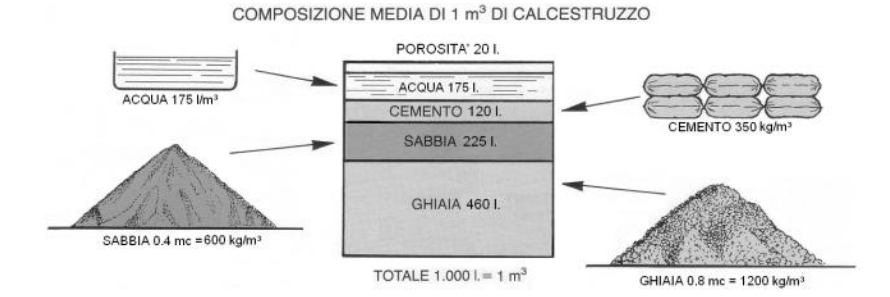

Nella formazione degli impasti, i vari componenti devono risultare intimamente mescolati ed uniformemente distribuiti nella massa e durante il getto si deve procedere ad idonea azione di vibratura.

### **Cemento**

Il cemento deve essere conservato esclusivamente in locali coperti, asciutti e privi di correnti d'aria.

Se fornito in sacchi, questi non devono essere tenuti all'aperto, ma conservati in ambienti asciutti e chiusi, lasciando sempre delle intercapedini fra piano di appoggio e terreno.

E' escluso l'impiego di cementi alluminosi. Qualora il calcestruzzo risulti esposto a condizioni ambientali chimicamente aggressive si devono utilizzare cementi per i quali siano prescritte adeguate proprietà di resistenza ai solfati e/o al dilavamento o ad altre azioni aggressive.

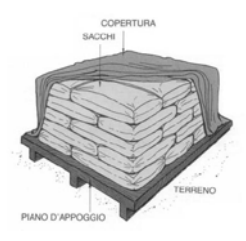

### **Sabbia**

La sabbia deve essere prelevata esclusivamente da fiumi e da fossi; e costituita da elementi [prevalentemente silicei, di forma angolosa e di grossezza assortita; deve inoltre essere aspra al tatto e](http://grafill.it/landchiamami?isbn=88-277-0004-4&tipo=ABSTRACT)  senza lasciare traccia di sporco; deve essere esente da cloruri e scevra di materie terrose, argillose, limacciose e polvulorenti; non deve contenere fibre organiche.

### **Ghiaia e Pietrisco**

La ghiaia deve essere formata da materiali resistenti, inalterabili all'aria, all'acqua ed al gelo, gli elementi devono essere pulitissimi ed esenti da cloruri e da materiali polverulenti; sono da escludere elementi a forma di ago e di piastrelle.

Il pietrisco e la graniglia devono provenire dalla spezzatura di rocce silicee, basaltiche, porfiree, granitiche e calcaree, rispondenti in genere ai requisiti prescritti per pietre naturali nonché a quelli prescritti in precedenza per la ghiaia. Ddeve essere escluso il pietrisco proveniente dalla frantumazione di scaglie di residui di cave.

E' consentito l'uso di aggregati grossi provenienti da riciclo, secondo i limiti previsti dalle normative tecniche, a condizione che la miscela di calcestruzzo confezionata con aggregati riciclati, venga preliminarmente qualificata e documentata attraverso idonee prove di laboratorio.

**Walls 2018 - S.I.S. Software Ingegneria Strutturale - Utente: Stefano Russo**

### **Calcestruzzo**

### $\overline{A}$  -

### **Acqua**

L'acqua deve essere dolce, limpida non aggressiva e priva di terre. Non devono essere impiegate acque eccessivamente dure o ricche di solfati o cloruri; acque di rifiuto, anche se limpide, se provenienti da fabbriche di qualsiasi genere; acque contenenti argilla, humus, limo; acque contenenti residui grassi, oleosi o zuccherini: acque piovane.

Inoltre, dato che l'eccesso di acqua costituisce causa fondamentale della riduzione di resistenza del conglomerato, nella determinazione della qualità dell'acqua, per l'impasto si deve tenere conto anche di quella contenuta negli inerti.

### **Aggiunte e Additivi**

Oltre ai componenti normali (cemento, acqua, sabbia e ghiaia) è ammesso l'utilizzo di prodotti chimici come additivi al calcestruzzo. Essi, aggiunti solitamente in piccole quantità, hanno lo scopo di migliorare una o più prestazioni. A seconda della loro specifica funzione, gli additivi possono essere classificati in varie tipologie: acceleranti, ritardanti, aeranti, inibitori di corrosione, battericidi, idrofobizzanti, anti-ritiro, fluidificanti e superfluidificanti. In particolare, i fluidificanti, ad esempio, migliorano la lavorabilità dell'impasto, evitando di dover aumentare la quantità d'acqua; gli acceleranti e i ritardanti, rispettivamente, accelerano e ritardano la presa del calcestruzzo in opera; gli aeranti introducono aria, migliorando la resistenza al gelo.

L'uso degli additivi deve essere eseguito con attenzione, seguendo le indicazioni del fornitore. Infatti, un loro uso scorretto, specie con riferimento alle quantità, può comportare effetti secondari negativi.

### **Accettazione e Controllo**

Ai fini del controllo del materiale impiegato, occorre prelevare dagli impasti, al momento della posa in opera, il calcestruzzo necessario per la confezione di un gruppo di due provini.

La media delle resistenze a compressione dei due provini di un prelievo rappresenta la Resistenza di prelievo, che rappresenta il valore mediante il quale vengono eseguiti i controlli di accettazione del calcestruzzo adoperato.

[Per la preparazione, la forma, le dimensioni e la stagionatura dei provini di calcestruzzo vale quanto indicato](http://grafill.it/landchiamami?isbn=88-277-0004-4&tipo=ABSTRACT)  nelle norme UNI EN 12390-1:2002 e UNI EN 12390-2:2002.

In merito alle modalità di controllo, il controllo di tipo A è riferito ad un quantitativo di miscela omogenea non maggiore di 300 m<sup>3</sup>. Ogni controllo di accettazione di tipo A è rappresentato da tre prelievi, ciascuno dei quali eseguito su un massimo di 100 m<sup>3</sup> di getto di miscela omogenea. Risulta quindi un controllo di accettazione ogni 300 m3 massimo di getto.

Per ogni giorno di getto va comunque effettuato almeno un prelievo.

Nelle costruzioni con meno di 100 m<sup>3</sup> di getto di miscela omogenea, fermo restando l'obbligo di almeno 3 prelievi e del rispetto delle limitazioni di cui sopra, è consentito derogare dall'obbligo di prelievo giornaliero.

**Walls 2018 - S.I.S. Software Ingegneria Strutturale - Utente: Stefano Russo**

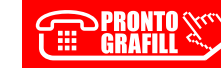

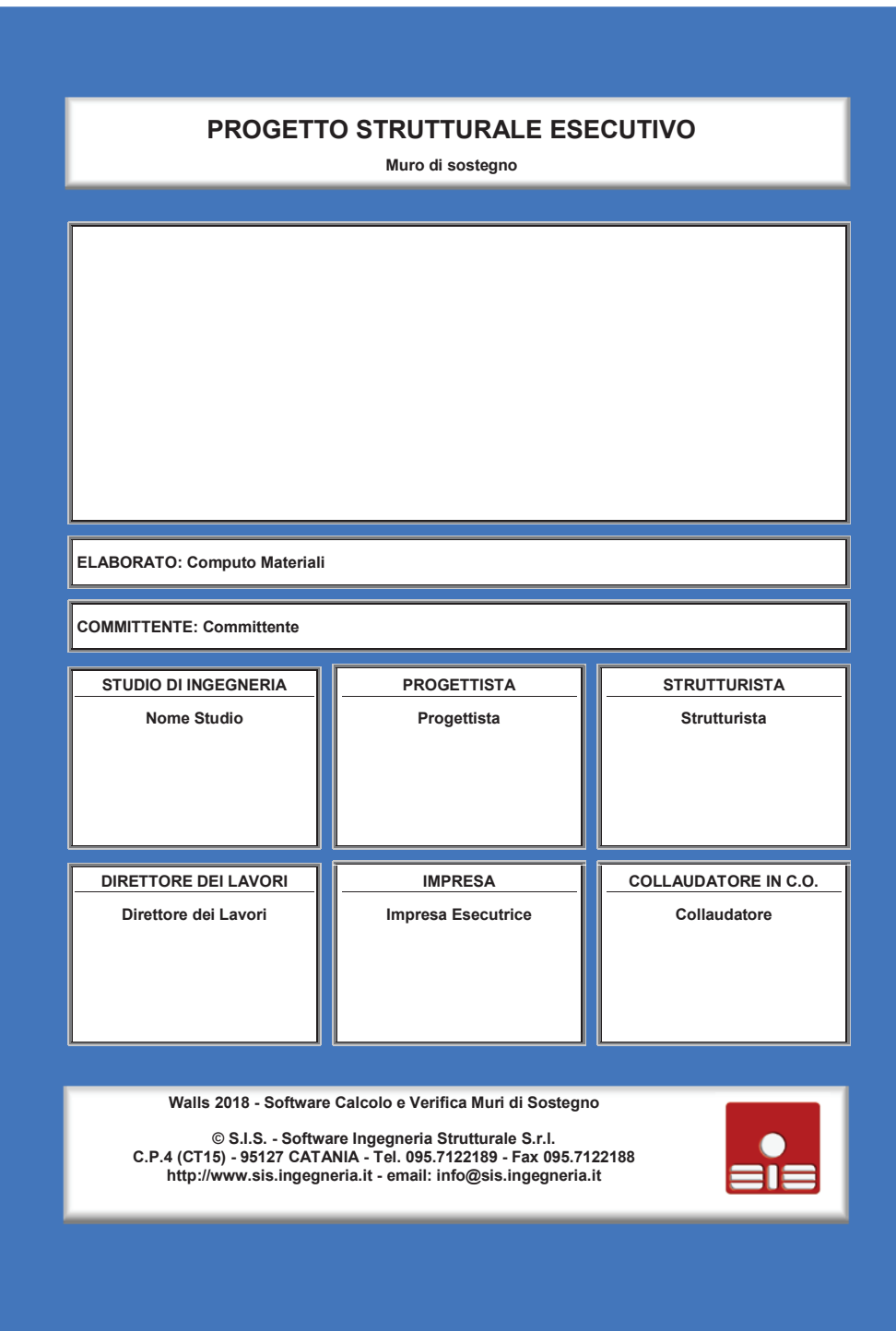

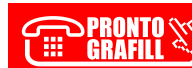

**Introduzione**

- 3 -

# **Introduzione**

Il presente elaborato riporta il computo dei materiali in uso, una volta note le armature effettive presenti nel muro in calcestruzzo armato.

In particolare, vengono riportati la Lunghezza ed il Peso dell'acciaio, il Volume del calcestruzzo e la Superficie delle casseforme.

Il computo totale dell'acciaio riporta, in funzione del diametro dei tondini adoperati, i seguenti dati:

### **= Diametro [mm] di tondino adoperato**

### **Lungh., Peso = Lunghezza [m] e Peso [daN] delle barre di armatura con diametro specificato**

I valori riportati nella tabella comprendono, in fondazione, i ferri principali (superiori ed inferiori) ed i ripartitori impiegati, nonché i medesimi relativi ad eventuale dente. In elevazione, invece, i valori sono comprensivi dell'armatura disposta nella parete del muro (filanti, monconi e ferri di ripartizione), includendo anche i ferri di ripresa, nonché i materiali adoperati per eventuali mensole.

Il computo dei materiali, riportato per ciascun muro del progetto distinto per fondazione, elevazione e ogni eventuale elemento presente, viene eseguito con riferimento ad un metro lineare di muro; nel caso di opera [avente lunghezza indefinita, altrimenti riferito all'intero sviluppo dell'opera, riportando i valori per ogni tratto di](http://grafill.it/landchiamami?isbn=88-277-0004-4&tipo=ABSTRACT)  muro (ciascuno indicato con il numero della Sezione Iniziale e di quella Finale) .

Il computo del calcestruzzo in fondazione include anche il volume del magrone, mentre il calcolo delle casseforme viene effettuato considerando le superfici laterali di ciascun elemento dell'opera. In particolare vengono specificati:

### **Vol.Cls = Volume [m3 ] del tipo di calcestruzzo specificato**

**Peso Acc. / Vol.Cls Rapporto [daN/m3] tra Peso totale dell'acciaio e Volume di calcestruzzo Sup.Cass. = Superficie [m2 ] totale delle casseforme**

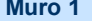

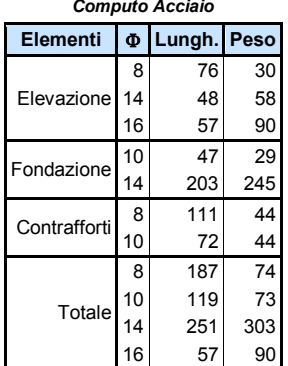

### *Computo Calcestruzzo*

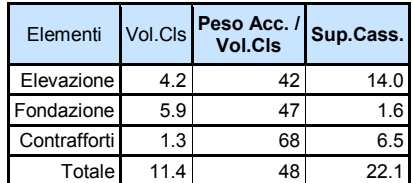

**Il Tecnico Strutturista**

**Walls 2018 - S.I.S. Software Ingegneria Strutturale - Utente: Stefano Russo**

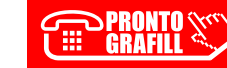

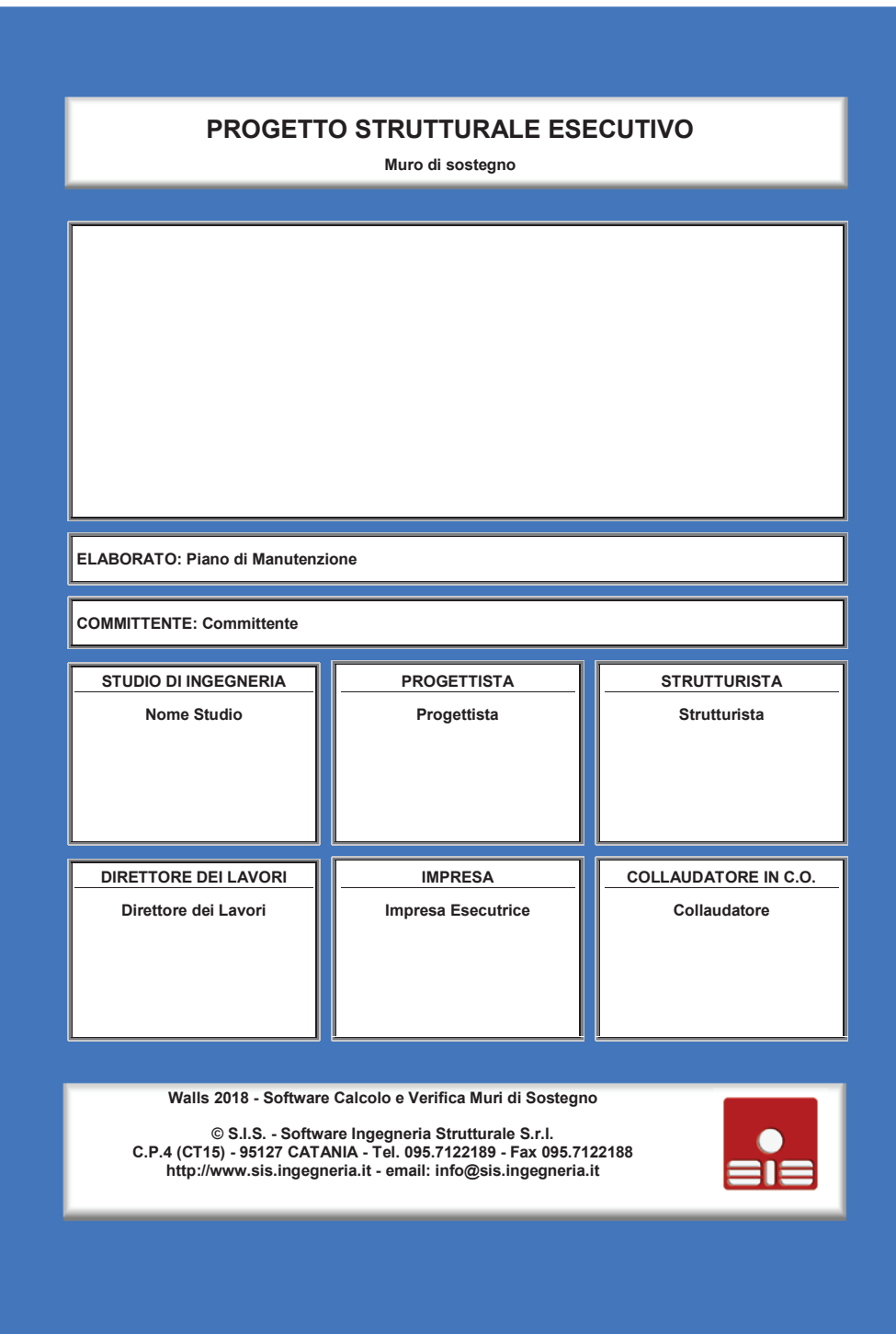

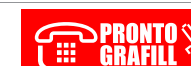

**Introduzione**

### - 3 -

# **Introduzione**

Il presente Piano di Manutenzione prevede, pianifica e programma l'attività di manutenzione delle parti [strutturali, al fine di mantenere nel tempo la funzionalità, le caratteristiche di qualità, l'efficienza ed il valore](http://grafill.it/landchiamami?isbn=88-277-0004-4&tipo=ABSTRACT)  economico dell'opera. Esso si articola nei seguenti documenti operativi:

### **Manuale d'Uso Manuale di Manutenzione Programma di Manutenzione**

Nel caso specifico, viene fatto esplicito riferimento alla tipologia di Opere di Sostegno con struttura in cemento armato, fornendo le indicazioni necessarie per una corretta manutenzione edile.

# **Manuale d'Uso**

Le Opere di Sostegno presenti hanno la funzione di assorbire la spinta del terreno, ovvero sostenere un fronte di terreno instabile quando quest'ultimo non può disporsi secondo la pendenza naturale di equilibrio. Si tratta di opere per le quali i fenomeni di interazione terreno-struttura assumono un ruolo fondamentale,

visto che il terreno costituisce sia il sistema di forza agenti, sia il sistema di reazioni che lo vincolano. La scelta della tipologia di opere adottata è stata effettuata in funzione dei requisiti di funzionalità, delle caratteristiche meccaniche del terreno, delle sue condizioni di stabilità e di quella dei materiali di riporto.

Inoltre, si è tenuto conto dell'incidenza sulla sicurezza di dispositivi complementari, quali rinforzi, tiranti ed ancoraggi, e delle fasi costruttive.

In presenza di questi ultimi particolari manufatti, è necessario che sia garantita la sicurezza dell'opera, con adeguati margini, nelle diverse combinazioni di carico delle azioni, anche nel caso di parziale perdita d'efficacia di questi particolari dispositivi.

Il terreno di riempimento a tergo del muro deve essere posto in opera con opportuna tecnica di costipamento e deve avere una opportuna granulometria, in modo da consentire efficace drenaggio nel tempo. E' consentito l'utilizzo di geotessili in tessuto non tessuto, da interporre tra il terreno in sede e quello di riempimento, con funzione di separazione e filtrazione.

Il materiale filtrante va posto in opera, evitando la separazione delle frazioni granulometriche, ed è consigliato eseguire regolari controlli della granulometria, durante la costruzione dell'opera stessa. Per i dettagli tecnici e per la collocazione delle diverse parti strutturali si rimanda agli Elaborati Grafici.

### **Modalità di uso corretto**

Non è consentito apportare modifiche o comunque compromettere l'integrità delle strutture per nessuna ragione, né modificare le condizioni di impiego previste in progetto, in particolare per quanto riguarda i carichi agenti sul muro. Prima di eseguire eventuali modifiche occorre sempre contattare un tecnico abilitato. Occorre controllare periodicamente il grado di usura delle parti a vista, al fine di riscontrare eventuali anomalie, come presenza di lesioni, rigonfiamenti, avallamenti, fessurazioni, disgregazioni, distacchi, riduzione del copriferro e relativa esposizione a processi di corrosione dei ferri d'armatura. In caso di accertata anomalia occorre consultare al più presto un tecnico abilitato.

### **Manuale di Manutenzione**

Per eseguire le manutenzioni, contemplate nel presente piano di manutenzione dell'opera, occorre affidarsi ad idonea impresa edile.

Le opere in c.a. devono garantire la durabilità nel tempo in funzione della classe di esposizione prevista in fase di progetto, in modo da garantire la giusta resistenza alle diverse sollecitazioni di esercizio previste in fase di progettazione. Esse devono garantire stabilità, resistenza e durabilità nel tempo. Gli elementi costituenti i muri di sostegno non devono presentare fessurazioni o altre alterazioni superficiali. Per i livelli minimi prestazionali si rimanda alle specifiche in materia al momento della progettazione.

### **Anomalie riscontrabili**

**Alveolazione:** degradazione che si manifesta con la formazione di cavità di forme e dimensioni variabili. Gli alveoli sono spesso interconnessi e hanno distribuzione non uniforme. Quando il fenomeno si sviluppa essenzialmente in profondità, con andamento a diverticoli, può usarsi il termine "alveolizzazione a cariatura".

**Walls 2018 - S.I.S. Software Ingegneria Strutturale - Utente: Stefano Russo**

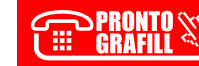

### **Manuale di Manutenzione**

### $\overline{A}$   $-$

**Bolle d'aria:** alterazione della superficie del calcestruzzo caratterizzata dalla presenza di fori di grandezza e distribuzione irregolare, generati dalla formazione di bolle d'aria al momento del getto.

**Cavillature superficiali:** sottile trama di fessure sulla superficie del calcestruzzo.

**Cedimenti:** dissesti dovuti a cedimenti di natura e causa diverse, talvolta con manifestazioni dell'abbassamento del piano di imposta della fondazione.

**Crosta:** deposito superficiale, duro e fragile, di spessore variabile, generalmente di colore nero.

**Decolorazione:** alterazione cromatica della superficie.

**Deposito superficiale:** accumulo di pulviscolo atmosferico o di altri materiali estranei, di spessore variabile, poco coerente e poco aderente alla superficie del rivestimento.

**Disgregazione:** decoesione caratterizzata da distacco di granuli o cristalli, per effetto di minime sollecitazioni meccaniche.

**Distacco:** disgregazione e distacco di parti notevoli di materiale, che può manifestarsi anche mediante espulsione di elementi prefabbricati dalla loro sede.

**Efflorescenze:** formazione di sostanze, generalmente di colore biancastro e di aspetto cristallino o polverulento o filamentoso, sulla superficie del manufatto. Nel caso di efflorescenze saline, la cristallizzazione può, talvolta, avvenire all'interno del materiale provocando spesso il distacco delle parti più superficiali. Il fenomeno prende, in tal caso, il nome di criptoefflorescenza o subefflorescenza.

**Erosione superficiale:** asportazione di materiale dalla superficie, dovuta a processi di natura diversa. [Quando siano note le cause del degrado, possono essere utilizzati anche termini come: erosione per](http://grafill.it/landchiamami?isbn=88-277-0004-4&tipo=ABSTRACT)  abrasione o per corrasione (cause meccaniche), erosione per corrosione (cause chimiche e biologiche), erosione per usura (cause antropiche).

**Esposizione dei ferri di armatura:** distacchi di parte di calcestruzzo superficiale (copriferro) ed esposizione dei relativi ferri di armatura a fenomeni di corrosione, per l'azione degli agenti atmosferici.

**Fessurazioni:** degradazione che si manifesta con la formazione di soluzioni di continuità del materiale, ovvero, presenza di rotture singole, ramificate, ortogonali o parallele all'armatura, che possono interessare l'intero spessore del manufatto (parete di elevazione, mensola di fondazione, pali, tiranti, etc.), ed implicare lo spostamento reciproco delle parti.

**Inefficienza dei fori di scolo:** causata da occlusione dei canaletti di scolo, a causa di infiltrazione di detriti.

**Intasamento dei filtri o dei drenaggi:** dovuto a presenza di detriti e materiale incoerente, che comporta l'occlusione dei vuoti tra le particelle del materiale drenante.

**Lesioni:** si manifestano con l'interruzione del tessuto murario. Le caratteristiche e l'andamento ne caratterizzano l'importanza ed il tipo.

**Non perpendicolarità:** specifica per muri a parete verticale, dovuta a dissesti o eventi di varia natura.

**Patina biologica:** strato sottile, morbido e omogeneo, aderente alla superficie e di evidente natura biologica, di colore variabile, per lo più verde. La patina biologica è costituita prevalentemente da microrganismi cui possono aderire polvere e terriccio.

**Polverizzazione:** decoesione, che si manifesta con la caduta spontanea dei materiali costituenti il manufatto, sottoforma di polvere o granuli.

**Presenza di vegetazione:** presenza di vegetazione, caratterizzata dalla formazione di licheni, muschi e piante lungo le superfici esposte del manufatto.

**Rigonfiamento:** variazione della sagoma che interessa l'intero spessore del materiale e che si manifesta soprattutto in elementi lastriformi. L'anomalia è ben riconoscibile, essendo caratterizzata dal tipico andamento "a bolla", combinato all'azione di gravità.

**Scheggiature:** distacco di piccole parti di materiali lungo i bordi e gli spigoli degli elementi in calcestruzzo.

**Umidità:** presenza di umidità dovuta spesso a risalita capillare, o comparsa di macchie dovute ad assorbimento di acqua.

### **Manutenzioni eseguibili**

Nessuna manutenzione può essere eseguita direttamente dall'utente, se non i controlli a vista dello stato di conservazione del manufatto, trattandosi di lavori da affidare a impresa edile.

**Walls 2018 - S.I.S. Software Ingegneria Strutturale - Utente: Stefano Russo**

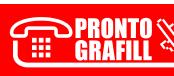

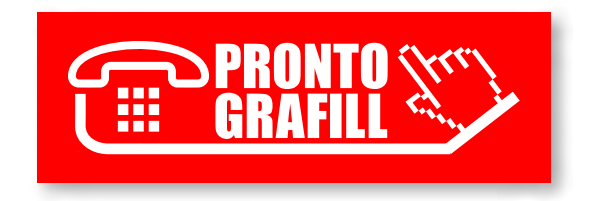